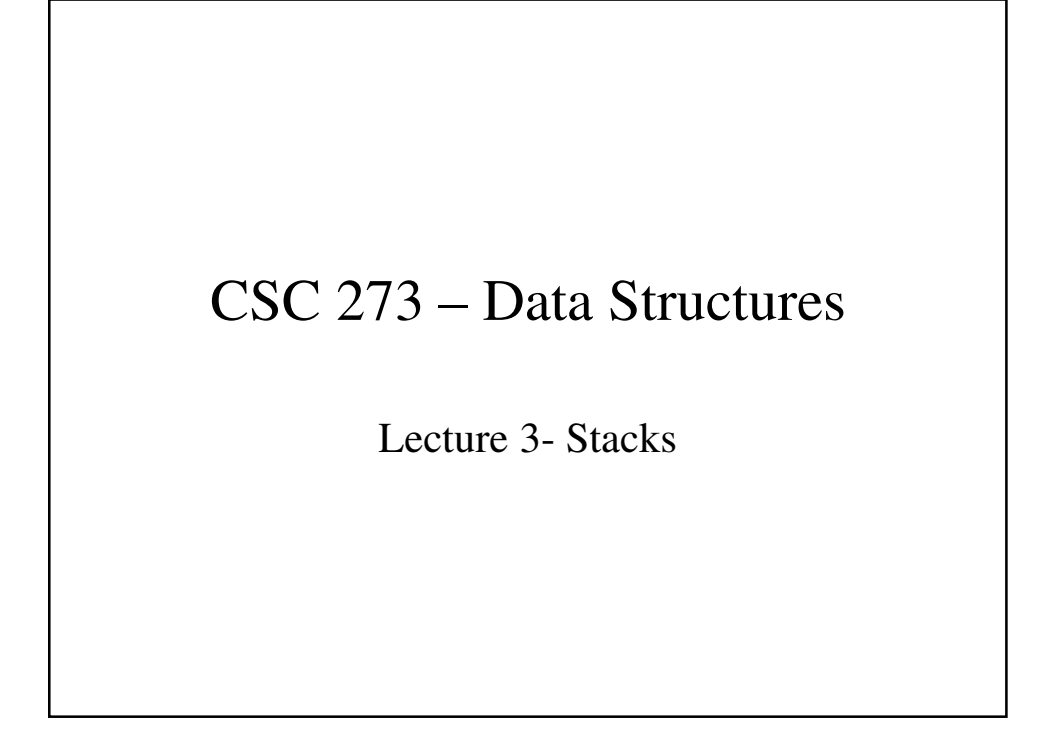

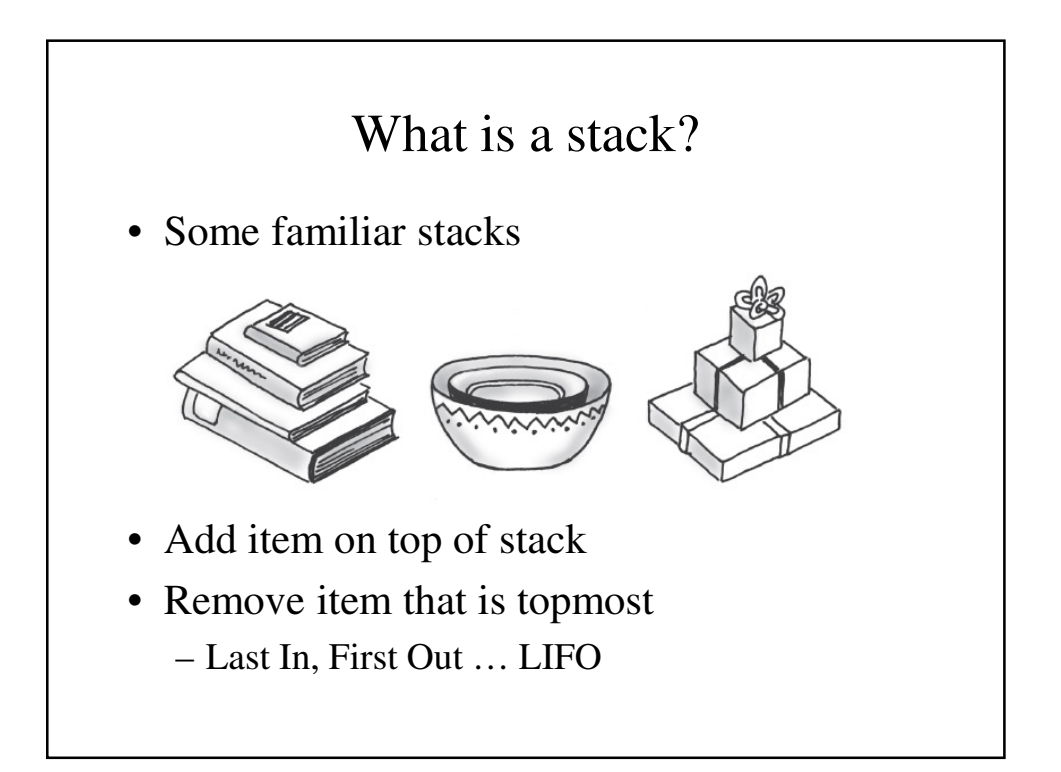

## Specifications of the ADT Stack

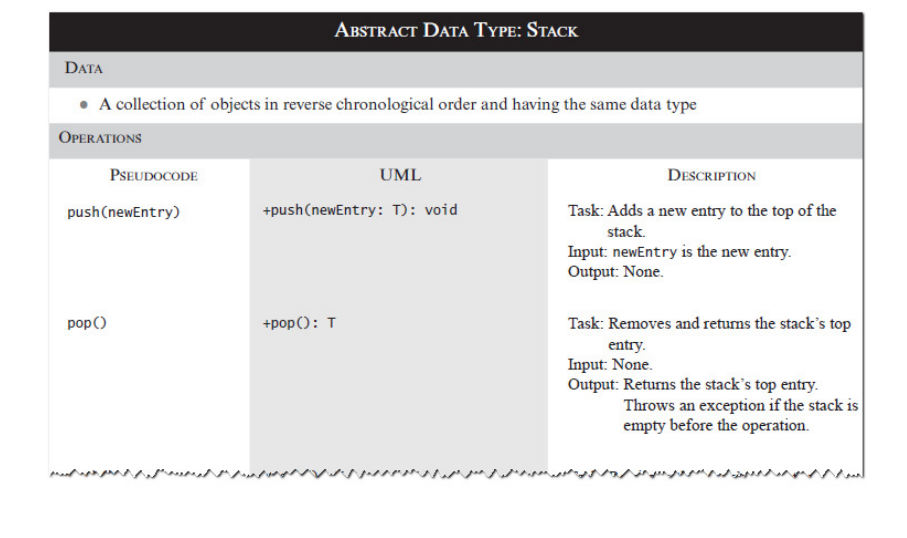

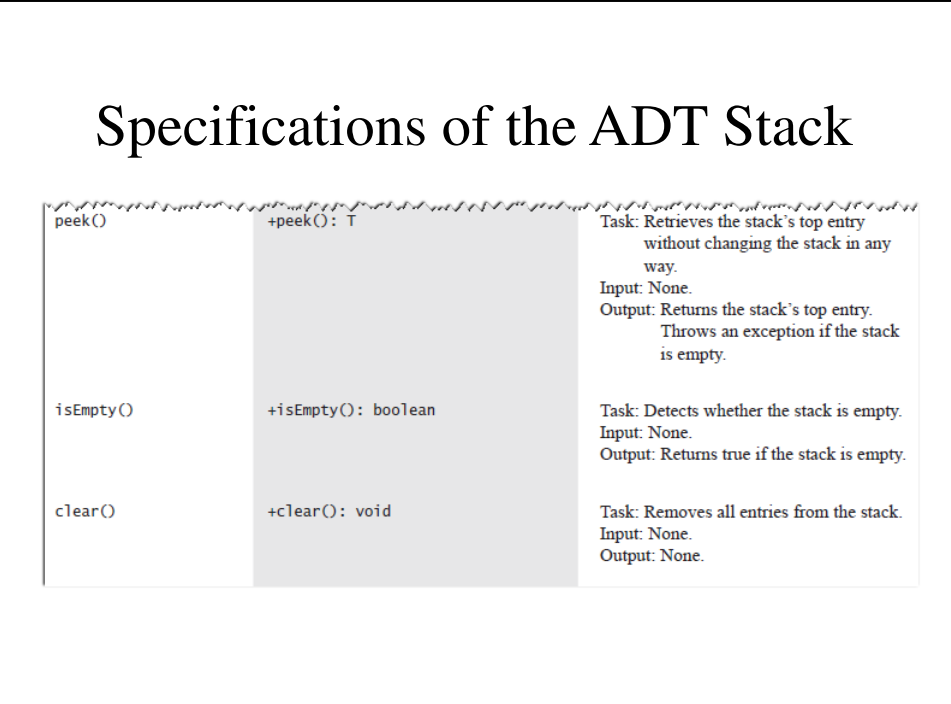

#### Design Decision

- When stack is empty
	- What to do with **pop** and **peek**?
- Possible actions
	- Assume that the ADT is not empty;
	- Return null.
	- Throw an exception (which type?)**.**

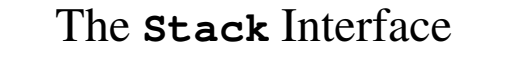

```
// An interface for the ADT stack.
```

```
public interface StackInterface<T>
```
**{ // push() - Adds a new entry to the top of // this stack. // The parameter newEntry An object // to be added to the stack.**

**public void push(T newEntry);**

```
// pop() - Removes and returns this stack's
// top entry.
// Returns the object at the top of
// the stack
// Throws EmptyStackException if the
// stack is empty before the
// operation.
public T pop();
// peek() - Retrieves this stack's top entry.
// Returns the object at the top of
// the stack.
// Throws EmptyStackException if the
// stack is empty. */
public T peek();
```

```
// empty() - Detects whether this stack is
  // empty.
  // Returns true if the stack is
  // empty
  public boolean isEmpty();
  // clear () - Removes all entries from this
  // stack
  public void clear();
}
```
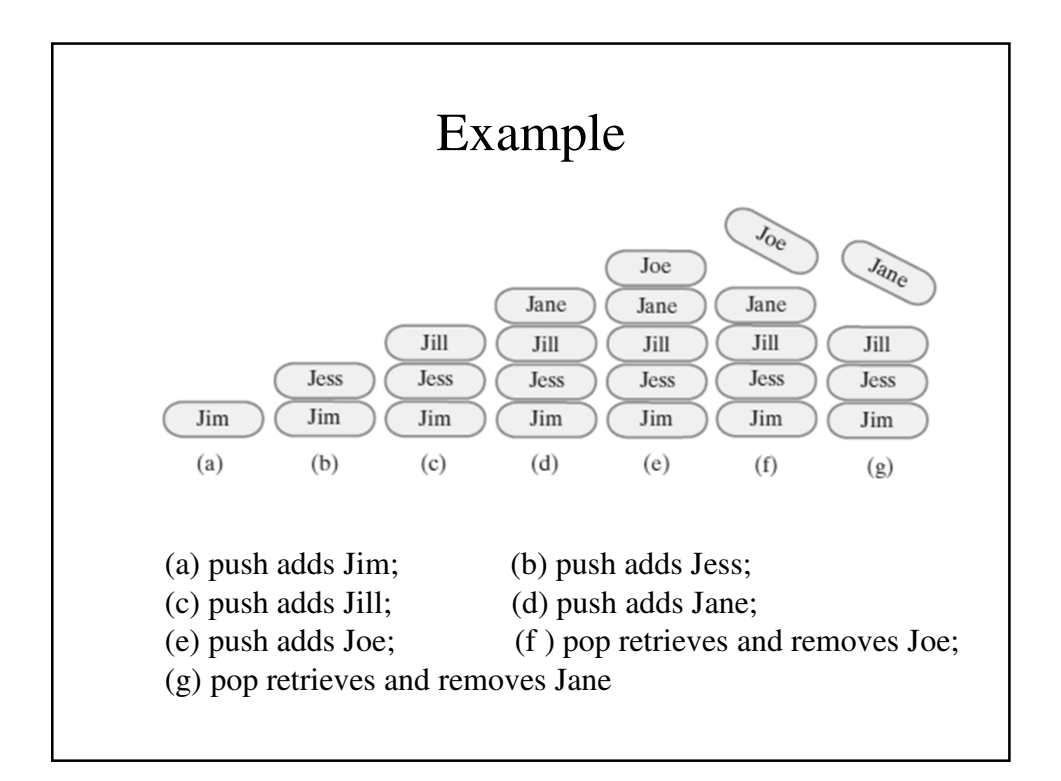

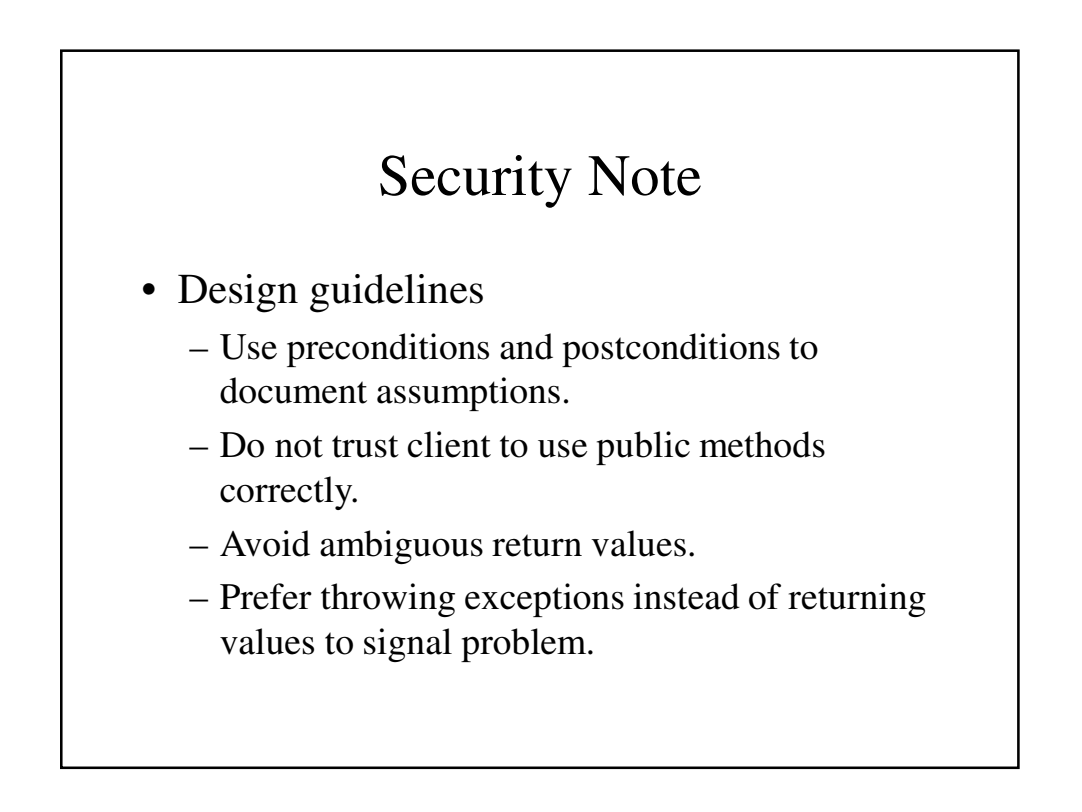

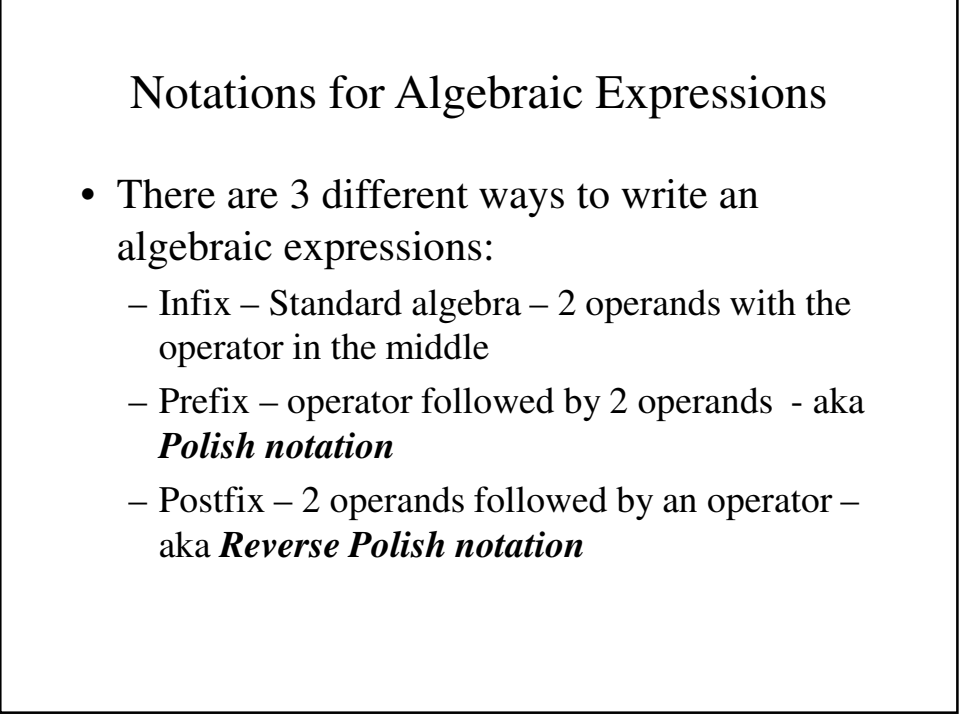

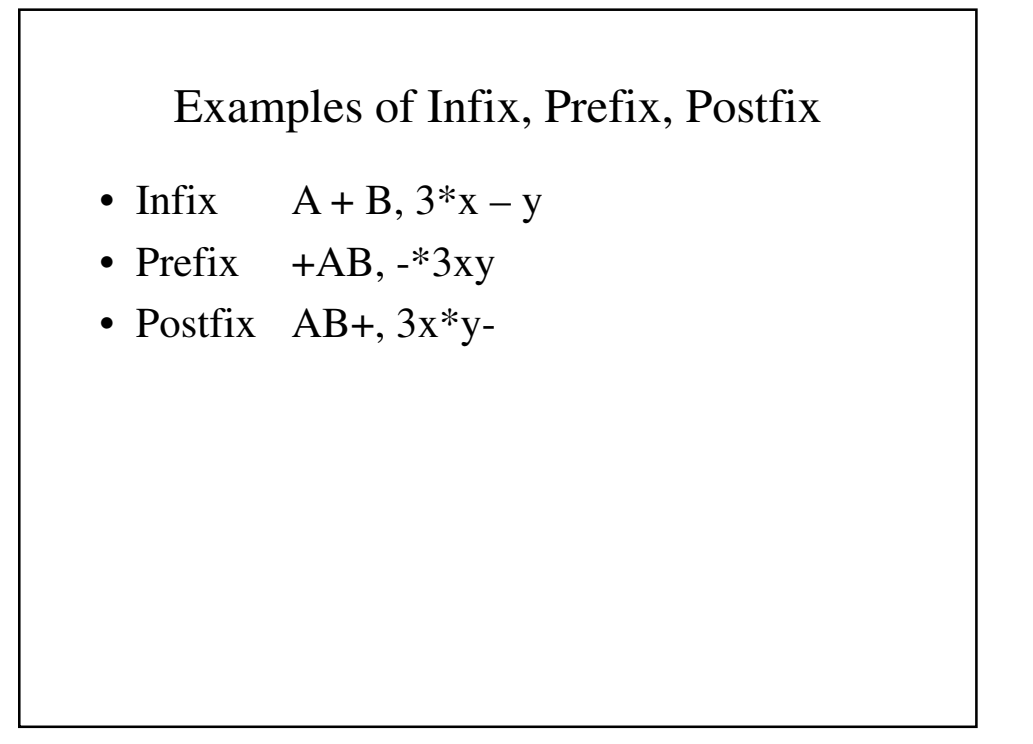

### Converting to Infix to Postfix

$$
A + B - C \implies A + [B * C]
$$
  

$$
\implies A + [BC *]
$$
  

$$
\implies A [BC *]
$$
  

$$
\implies ABC * +
$$

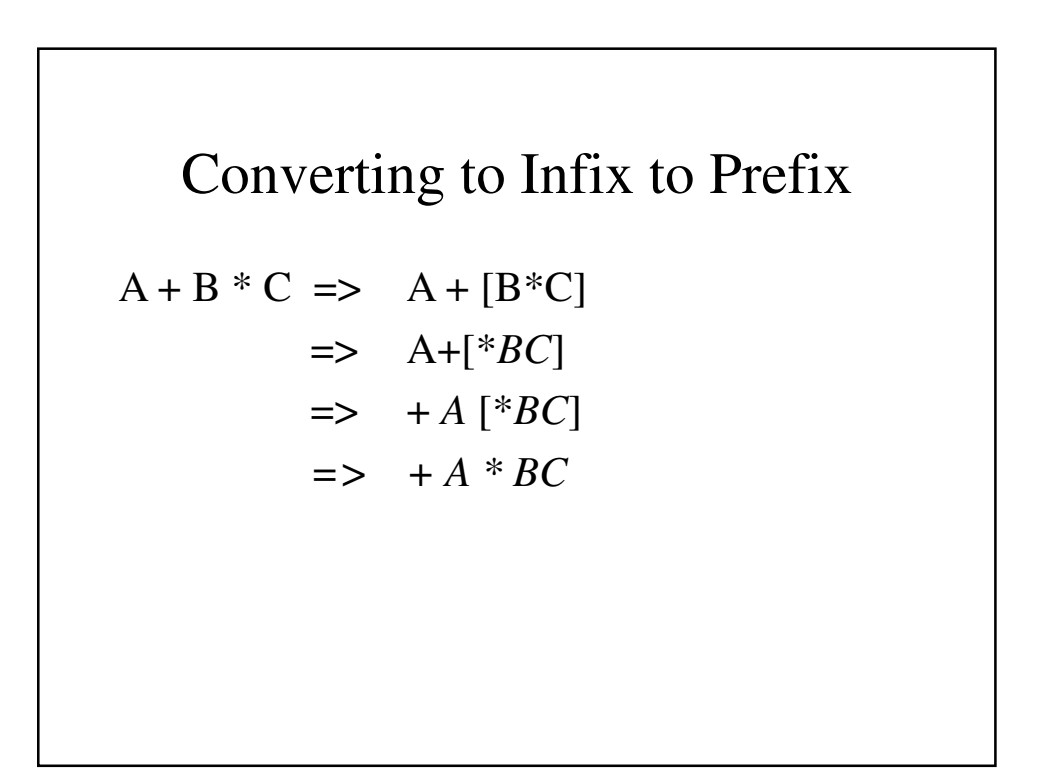

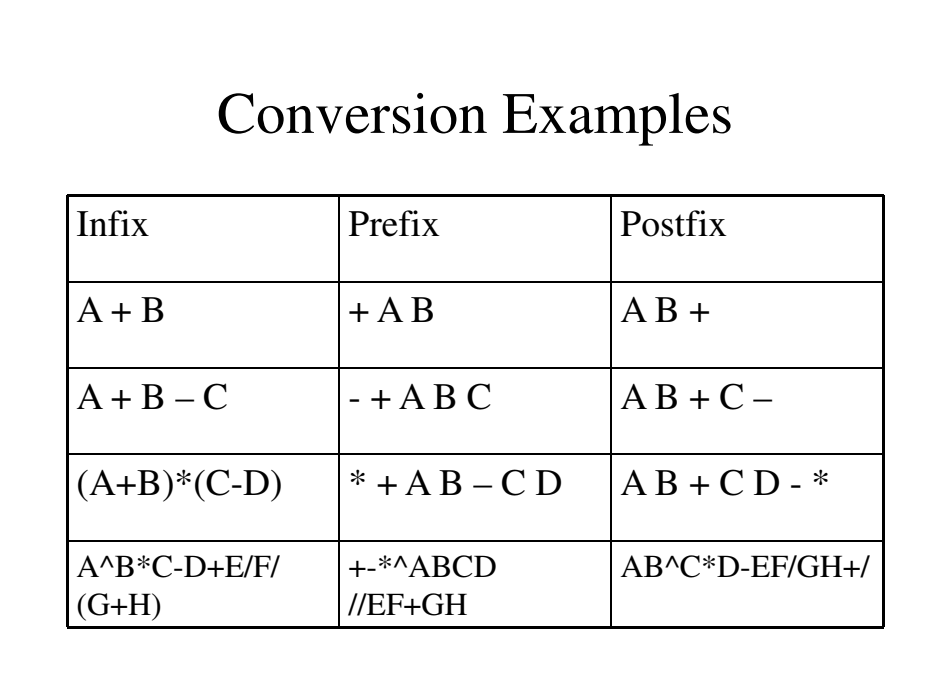

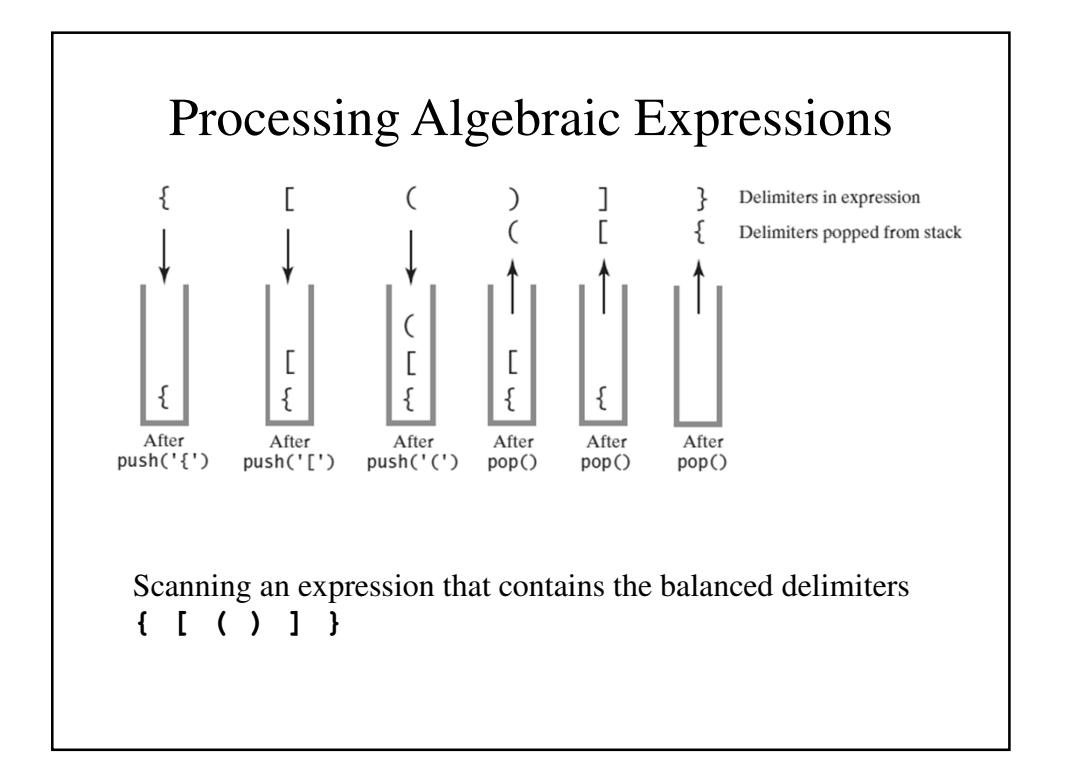

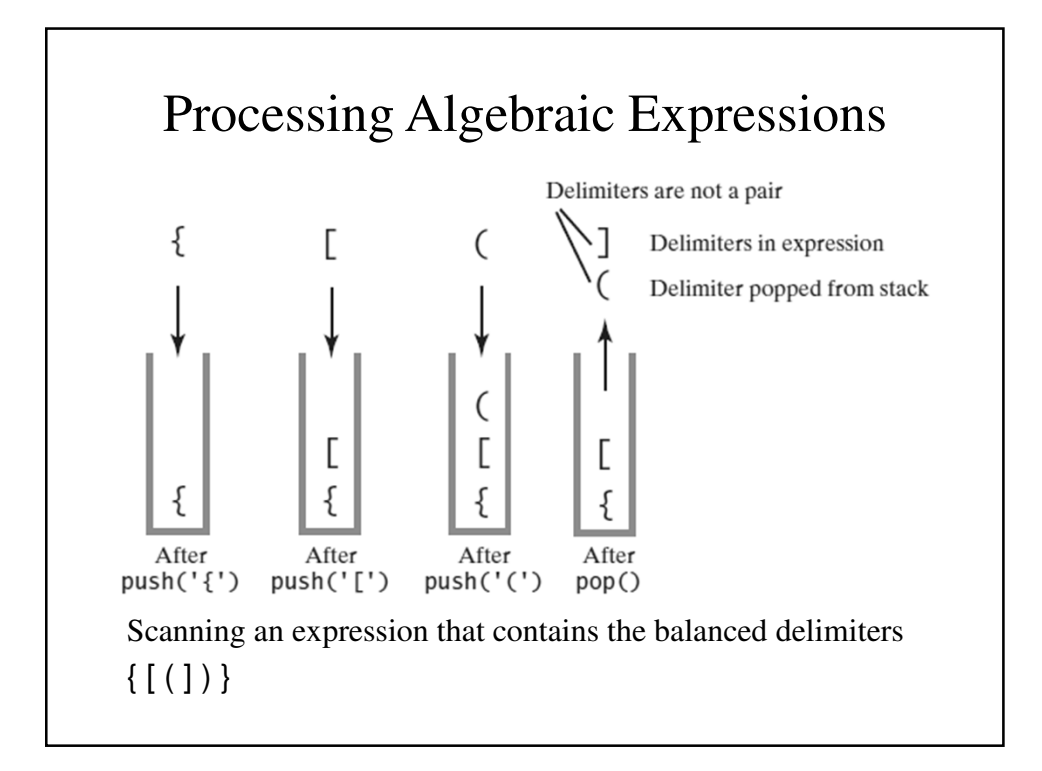

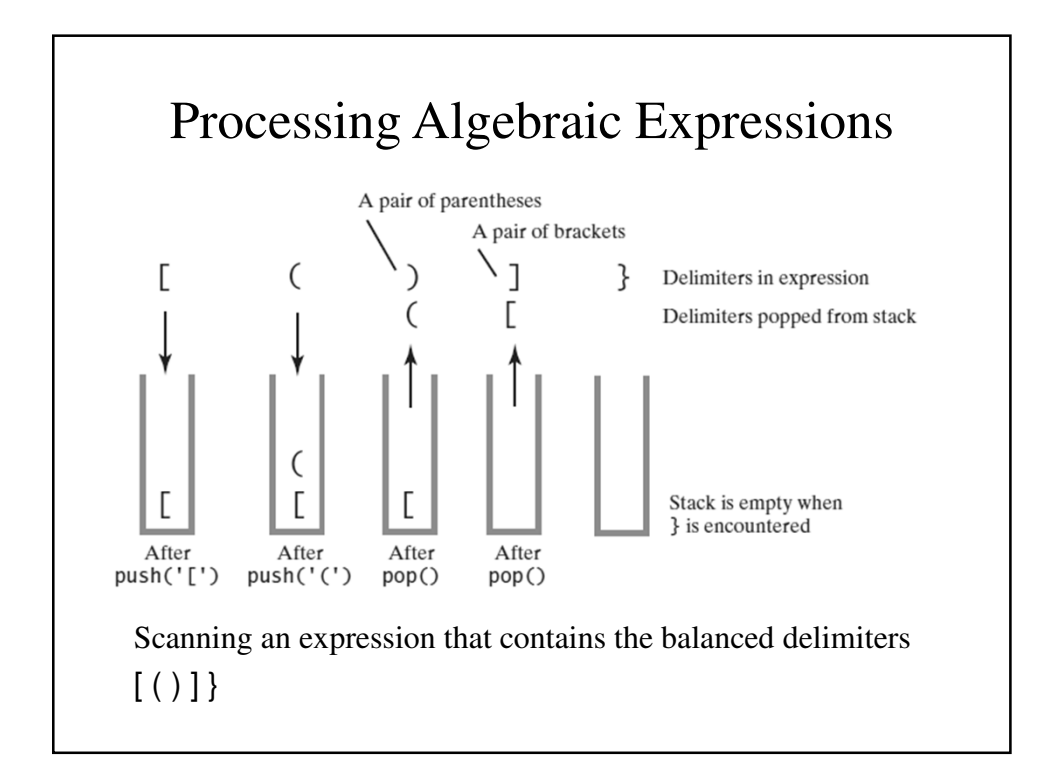

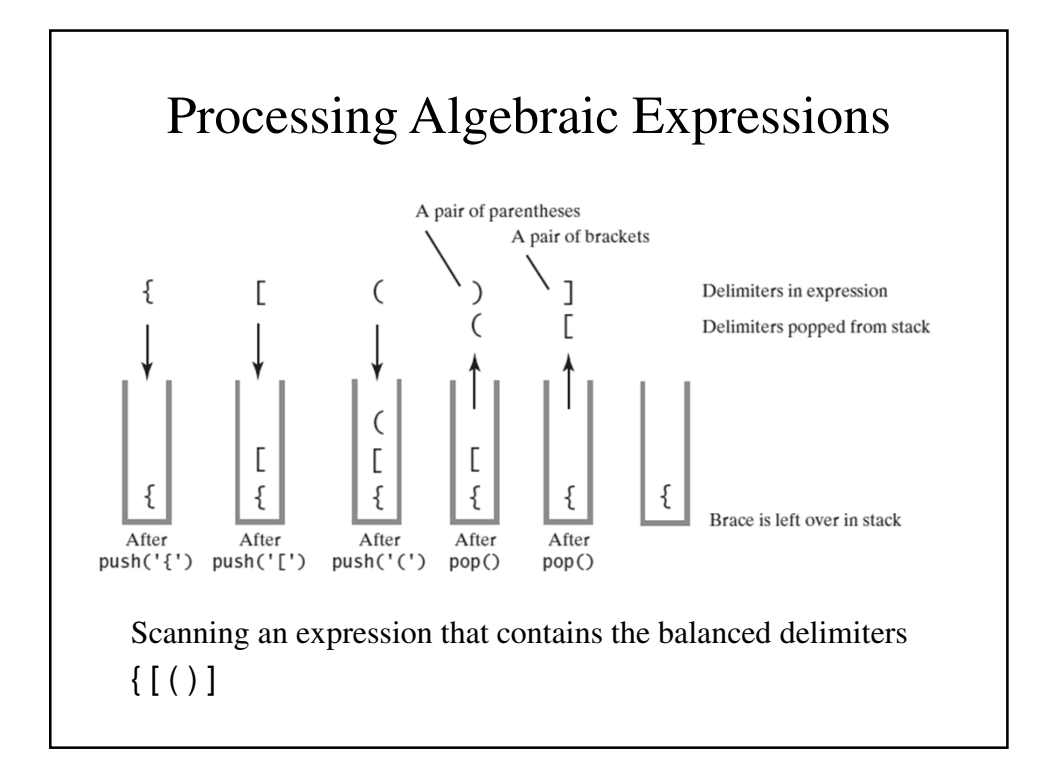

#### Algorithm for Processing Algebraic ExpressionsAlgorithm checkBalance(expression) // Returns true if the parentheses, brackets, and braces in an expression are paired correctly.  $i$ sBalanced = true while  $((isBalanced == true)$  and not at end of expression) ſ  $nextCharacter = next character in expression$ switch (nextCharacter) case '(': case '[': case '{': Push nextCharacter onto stack break case ')': case ']': case '}': if (stack is empty)  $i$ sBalanced = false else ง<br>ค.ศ. 24 ม.ค. 24 ม.ค. 25 ม.ค. 25 ม.ค. 25 ม.ค. 25 ม.ค. 25 ม.ค. 25 ม.ค. 25 ม.ค. 25 ม.ค. 25 ม.ค. 25 ม.ค. 25 ม.ค. 25 ม.ค.

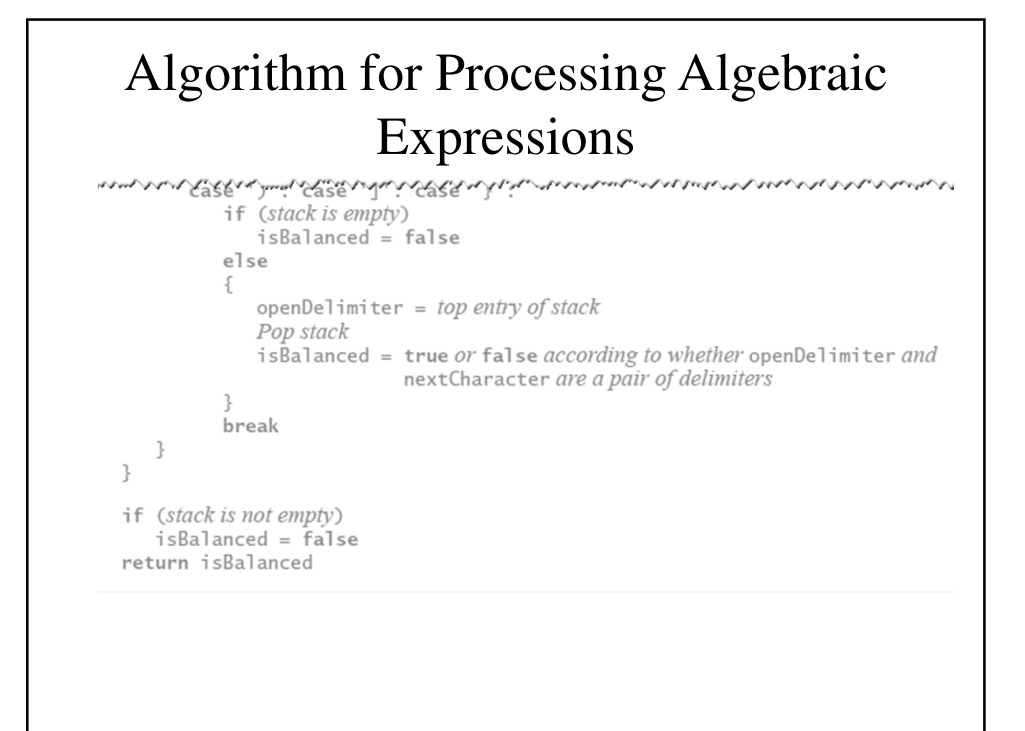

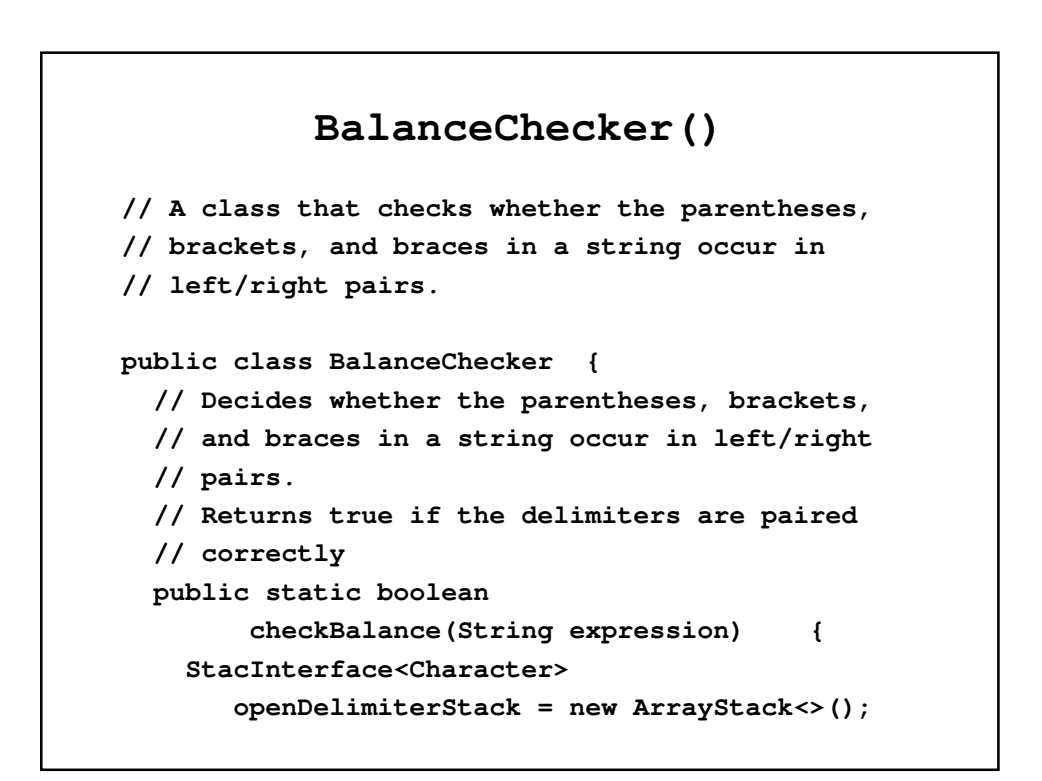

```
int characterCount = expression.length();
boolean isBalanced = true;
int index = 0;
char nextCharacter = ' ';
while (isBalanced && 
        (index < characterCount)) {
 nextCharacter = expression.charAt(index);
 switch (nextCharacter) {
 case '(': case '[': case '{':
   openDelimiterStack.push(nextCharacter);
   break;
```

```
case ')': case ']': case '}':
    if (openDelimiterStack.isEmpty())
      isBalanced = false;
   else {
      char openDelimiter
            = openDelimiterStack.pop();
      isBalanced = isPaired(openDelimiter,
                             nextCharacter);
    }
 break;
 // Ignore unexpected characters
 default: break;
  } 
 index++;
}
```

```
if (!openDelimiterStack.isEmpty())
    isBalanced = false;
  return isBalanced;
}
```

```
// Returns true if the given characters, open and
// close, form a pair of parentheses, brackets,
// or braces.
private static boolean isPaired(char open,
                                  char close) {
      return (open == '(' && close == ')') ||
             (open == '[' && close == ']') ||
             (open == '{' && close == '}');
   } 
}
```
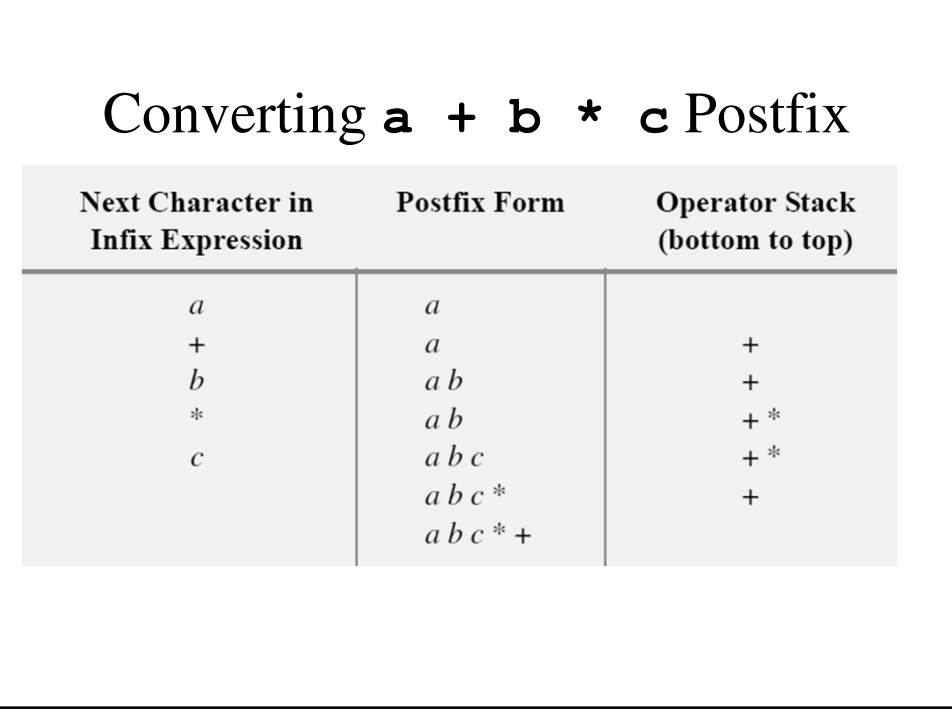

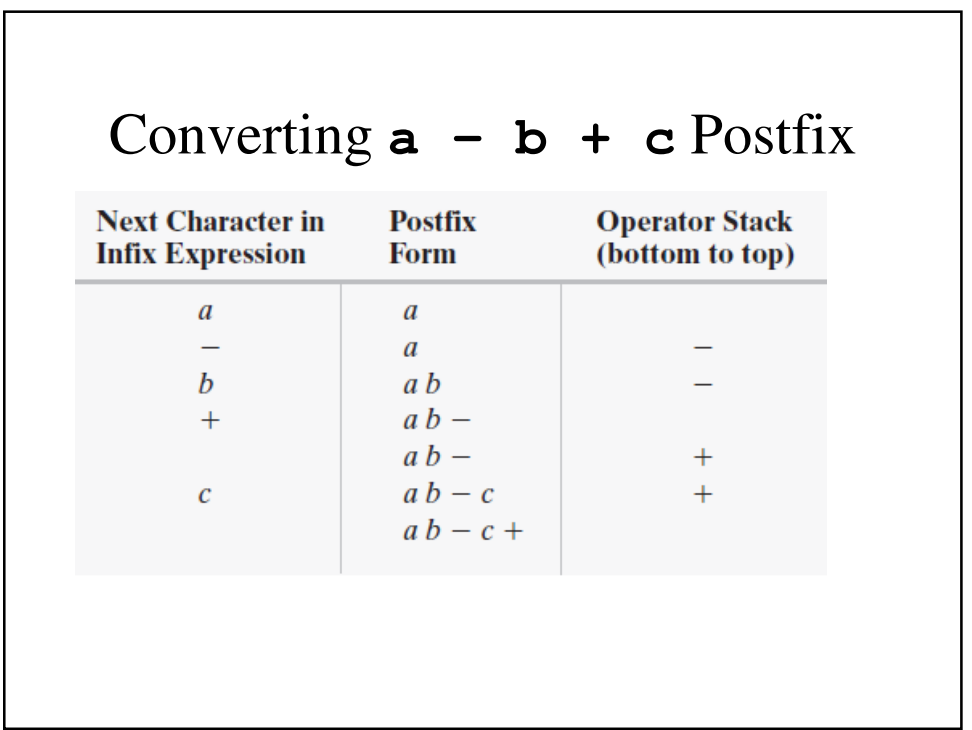

# Converting **a ^ b ^ c** Postfix

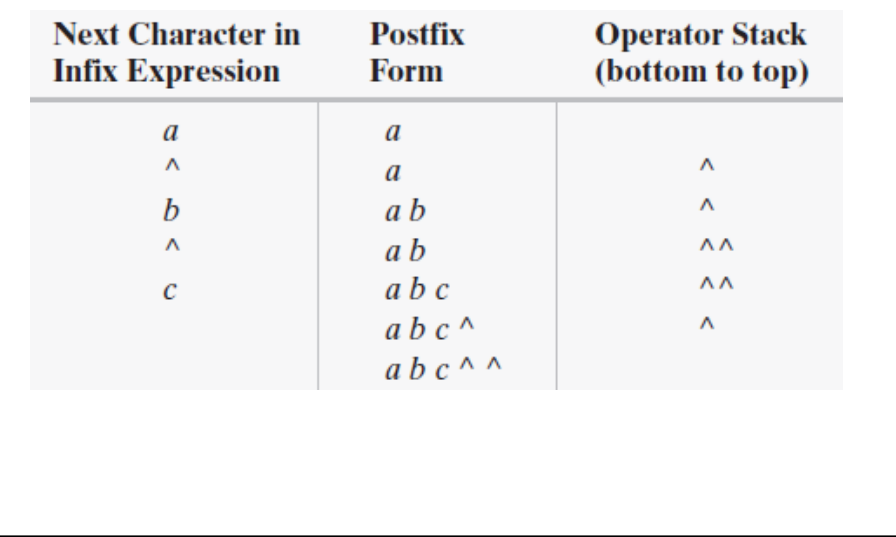

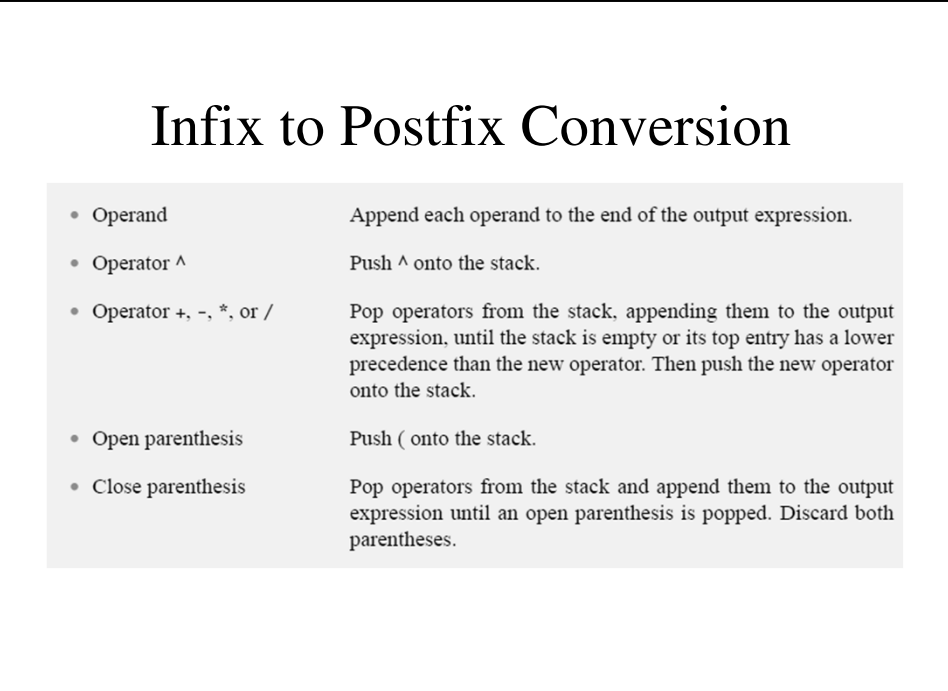

### Infix to Postfix Conversion Algorithm

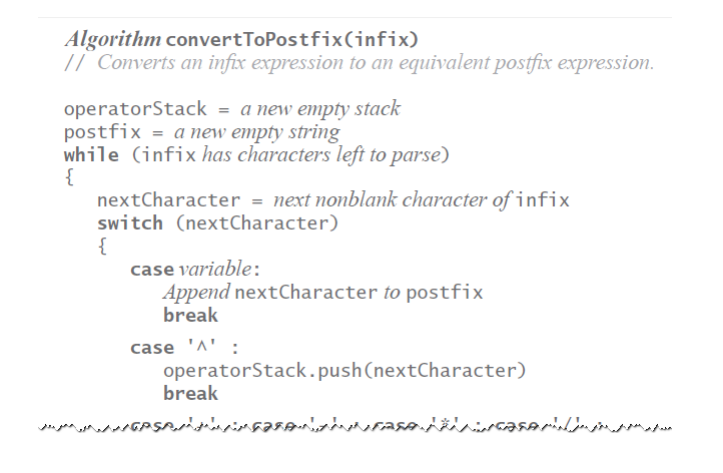

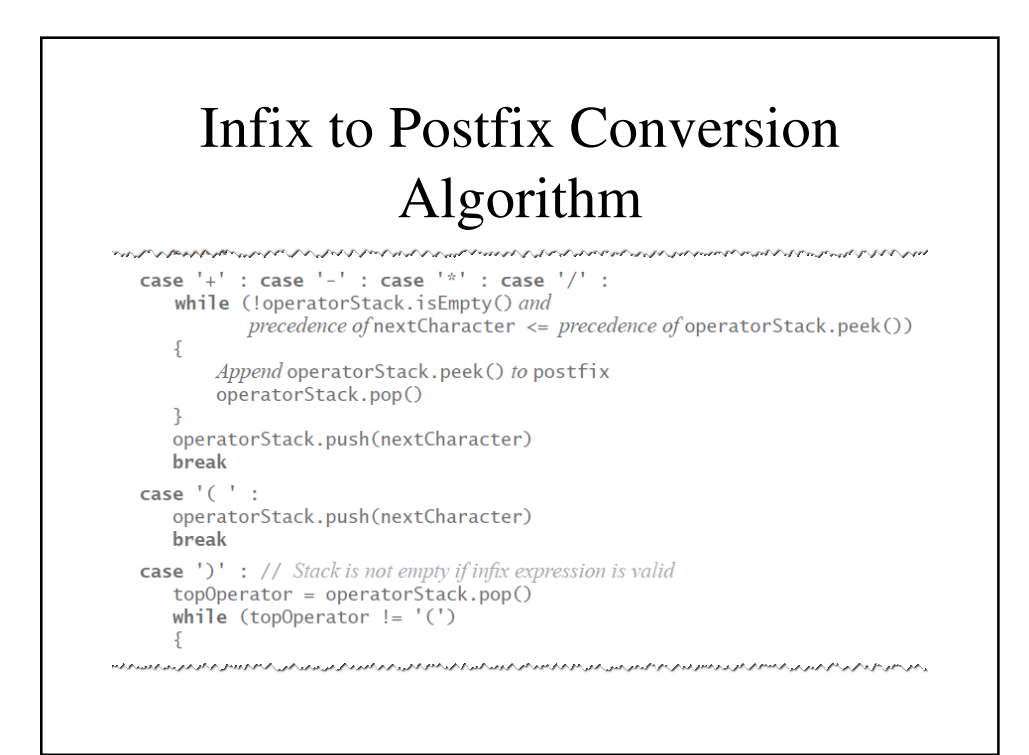

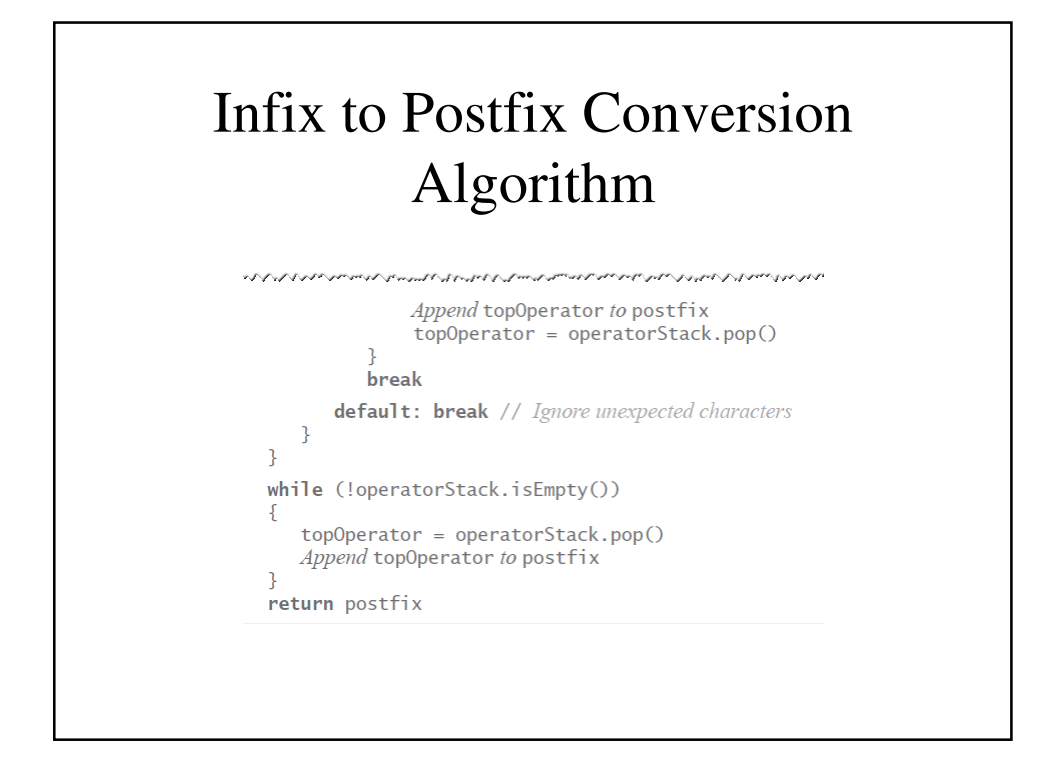

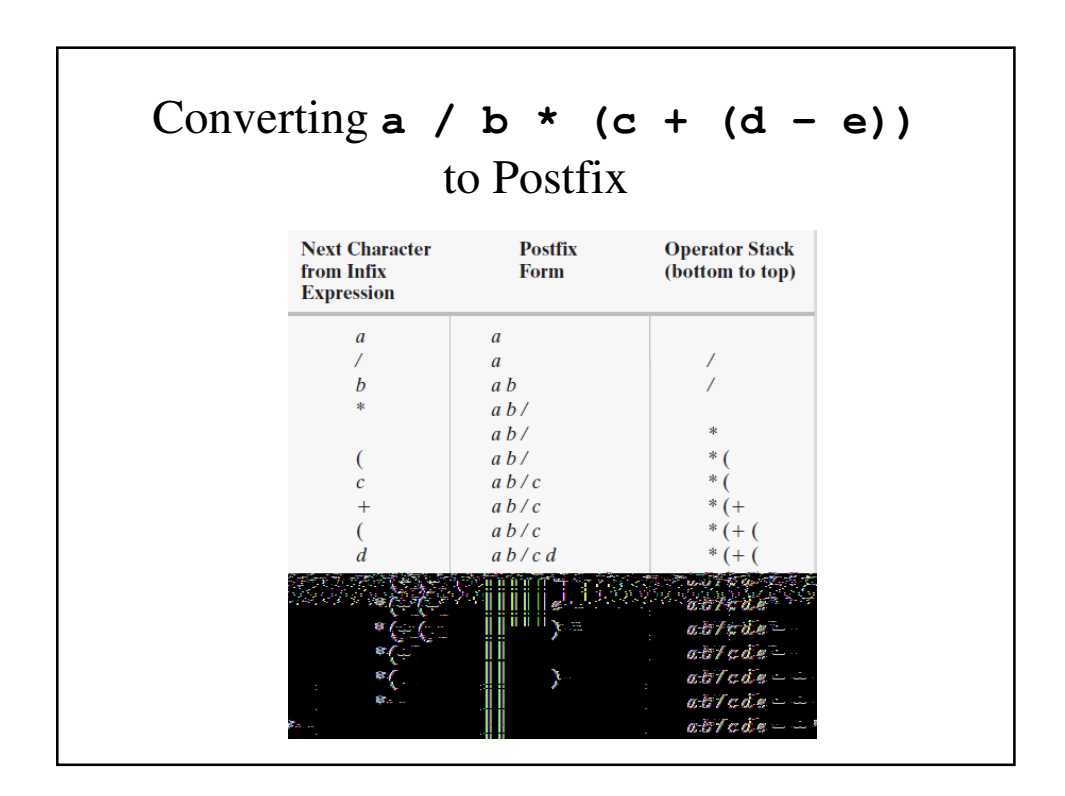

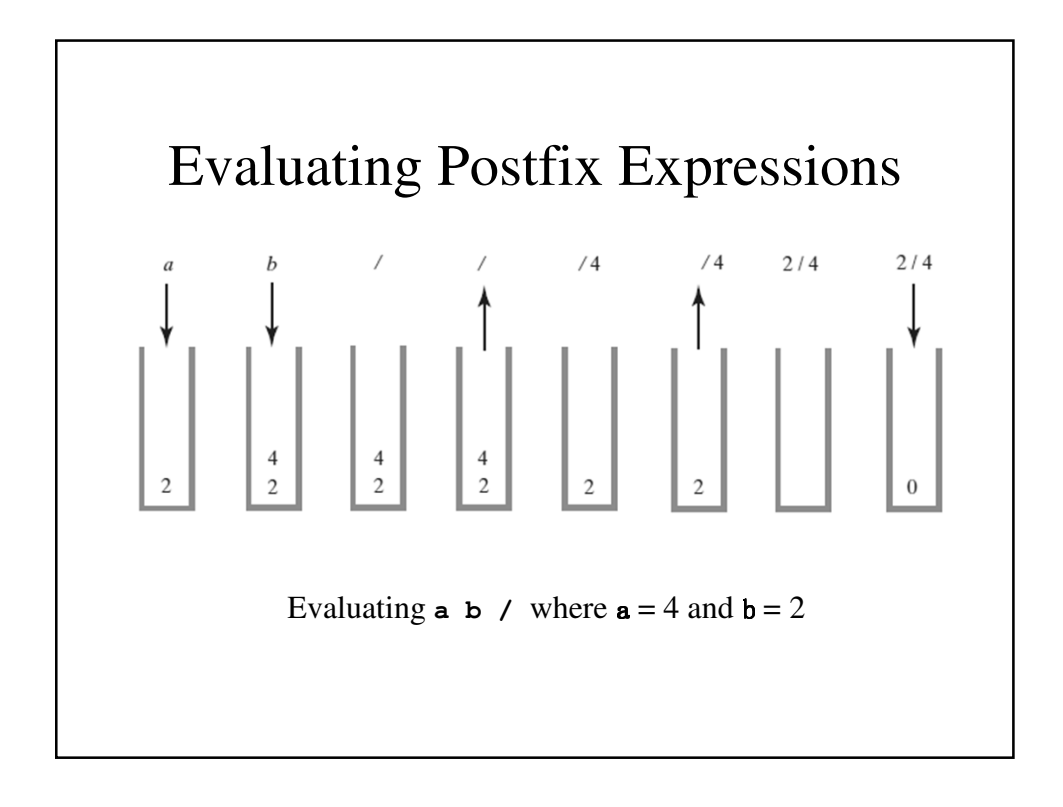

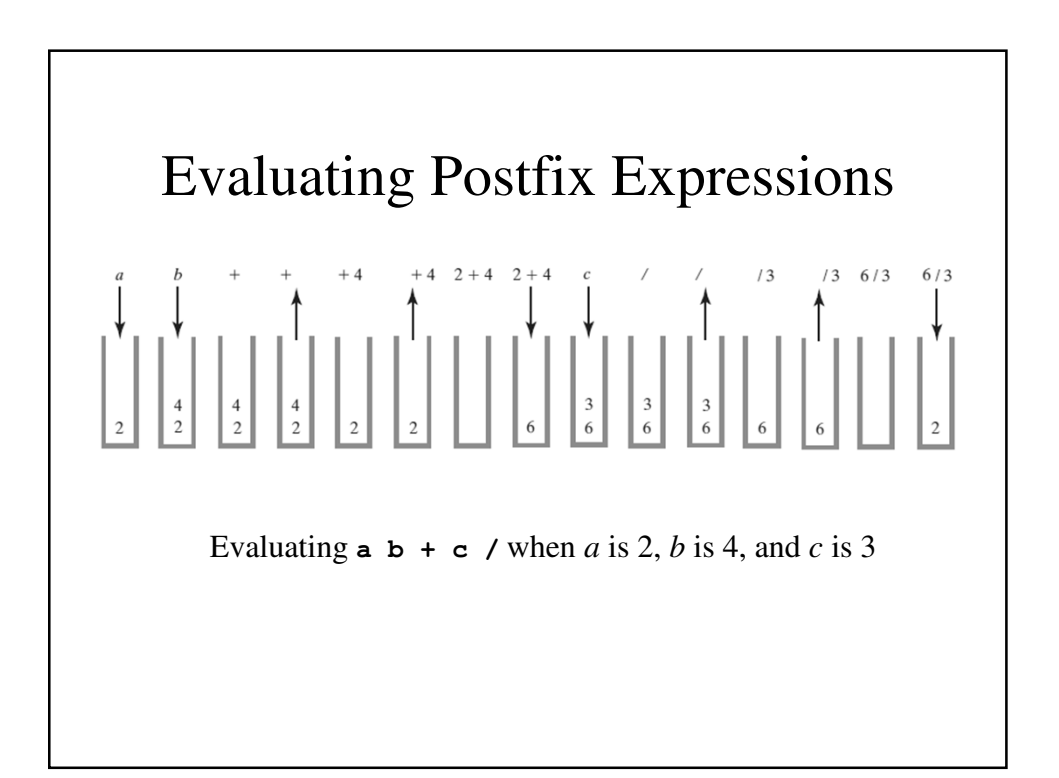

#### Algorithm for Evaluating Postfix Expressions

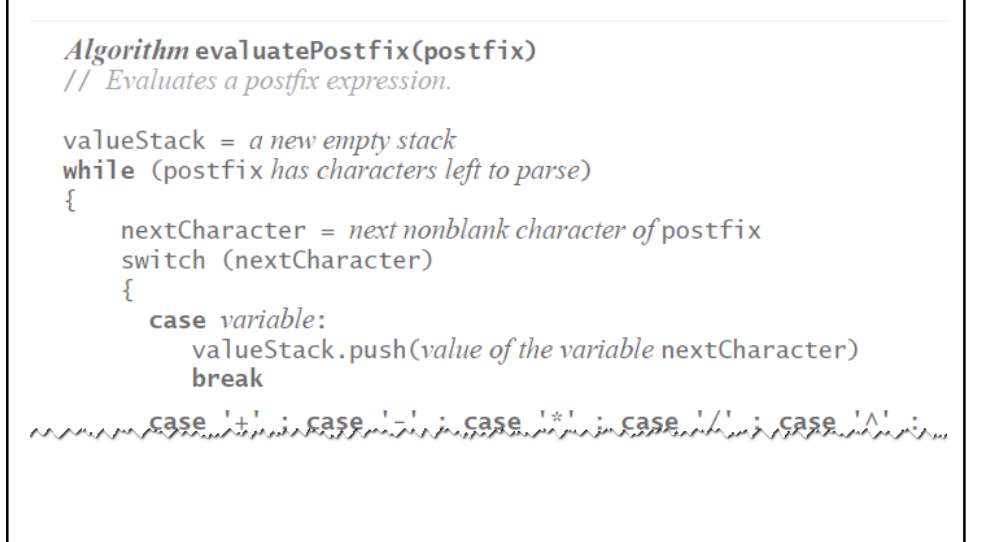

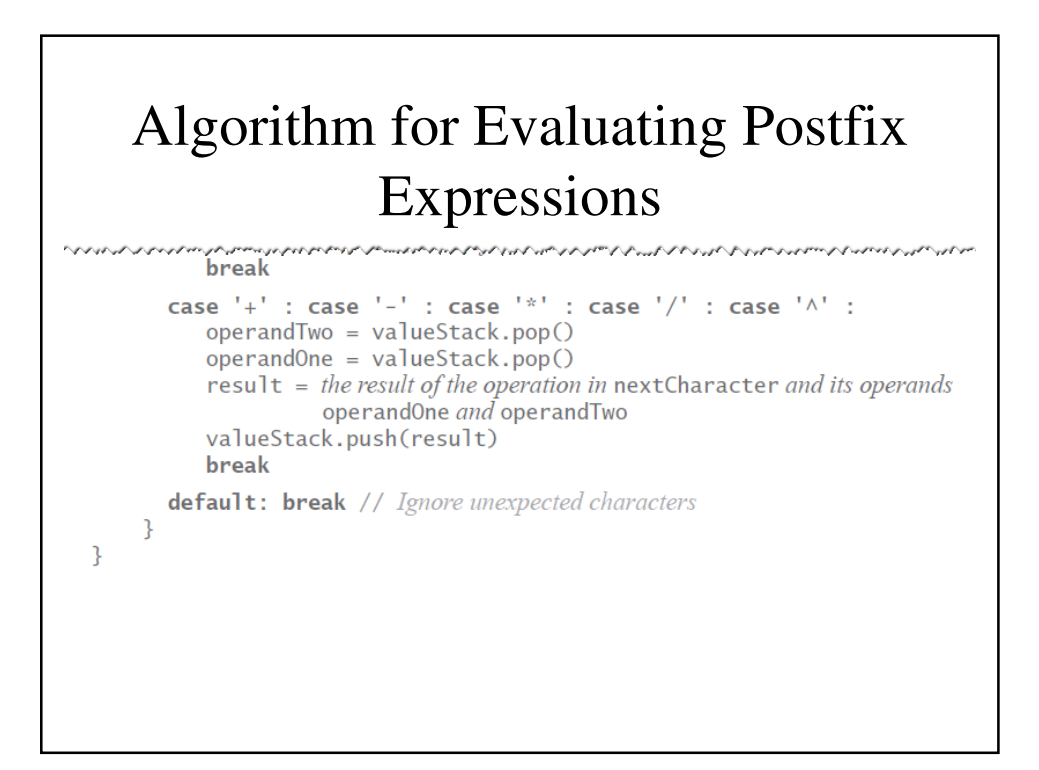

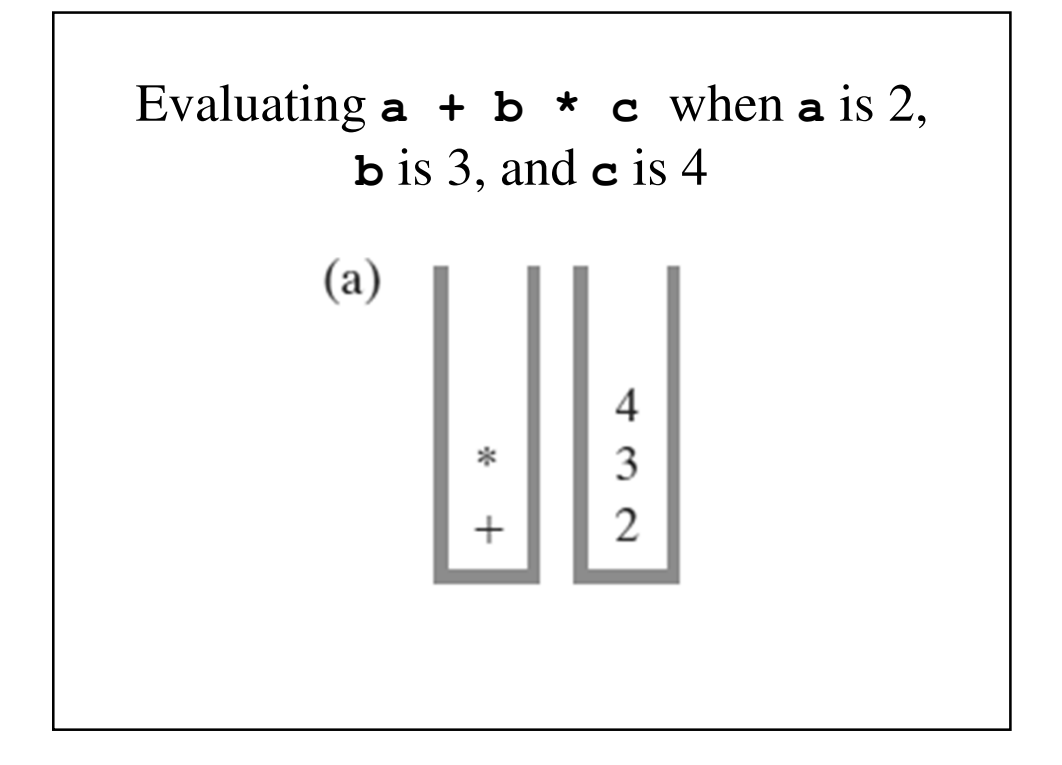

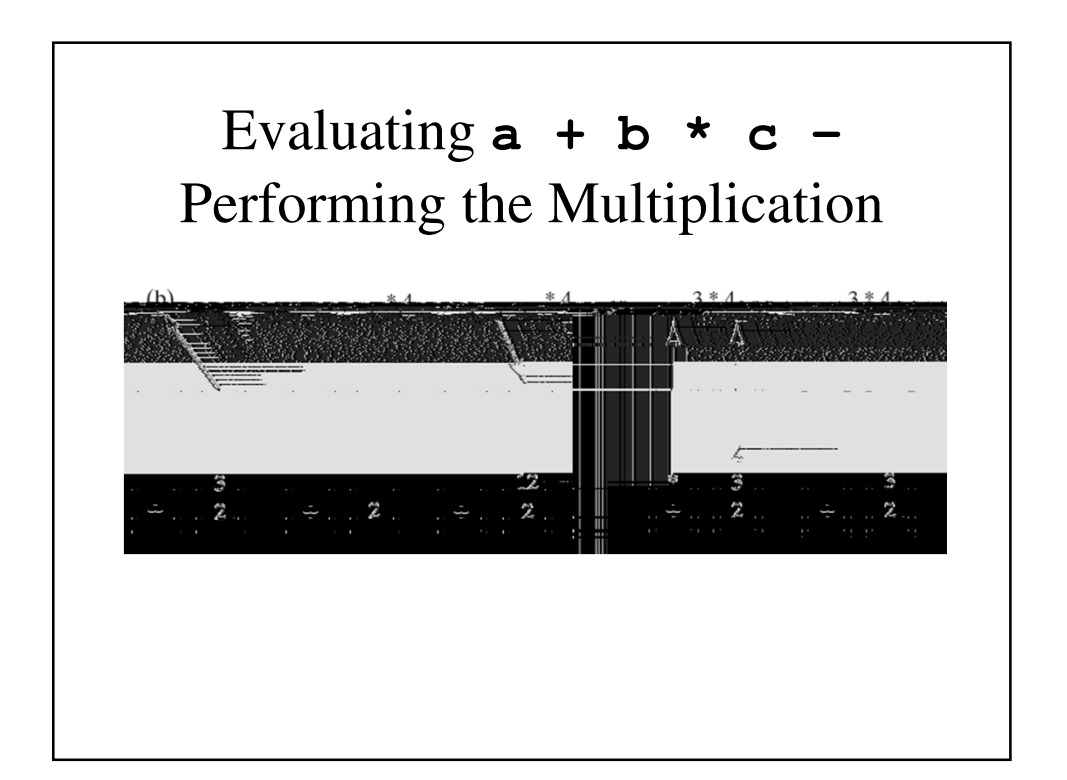

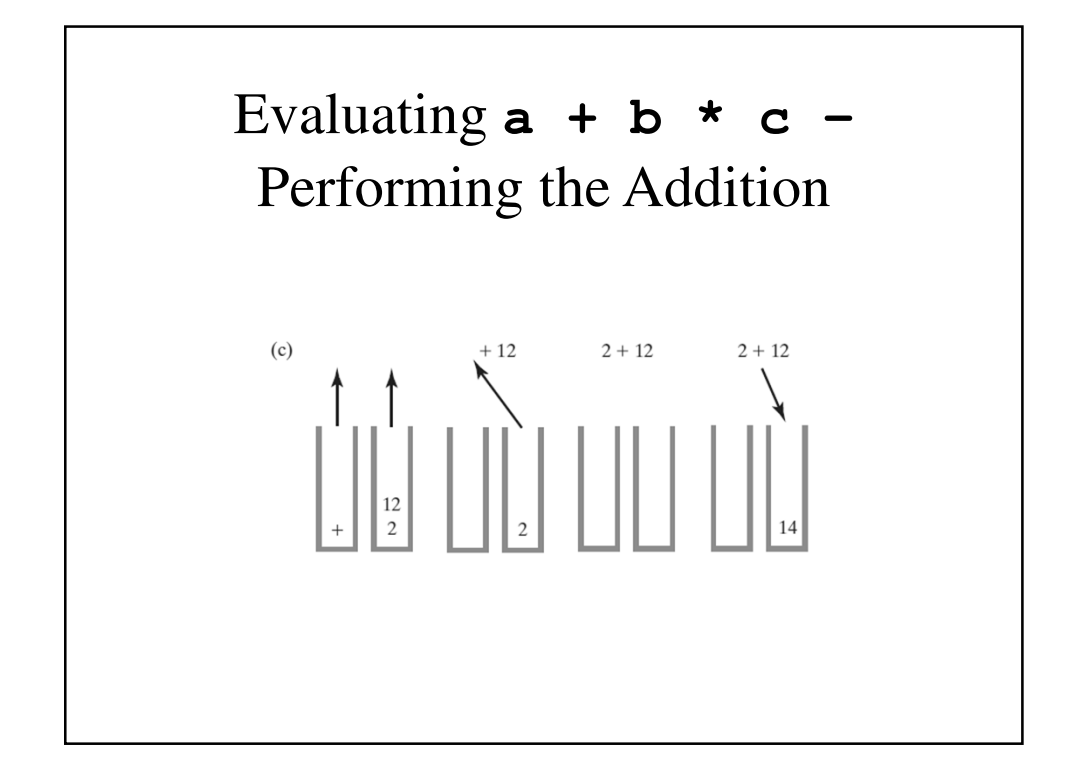

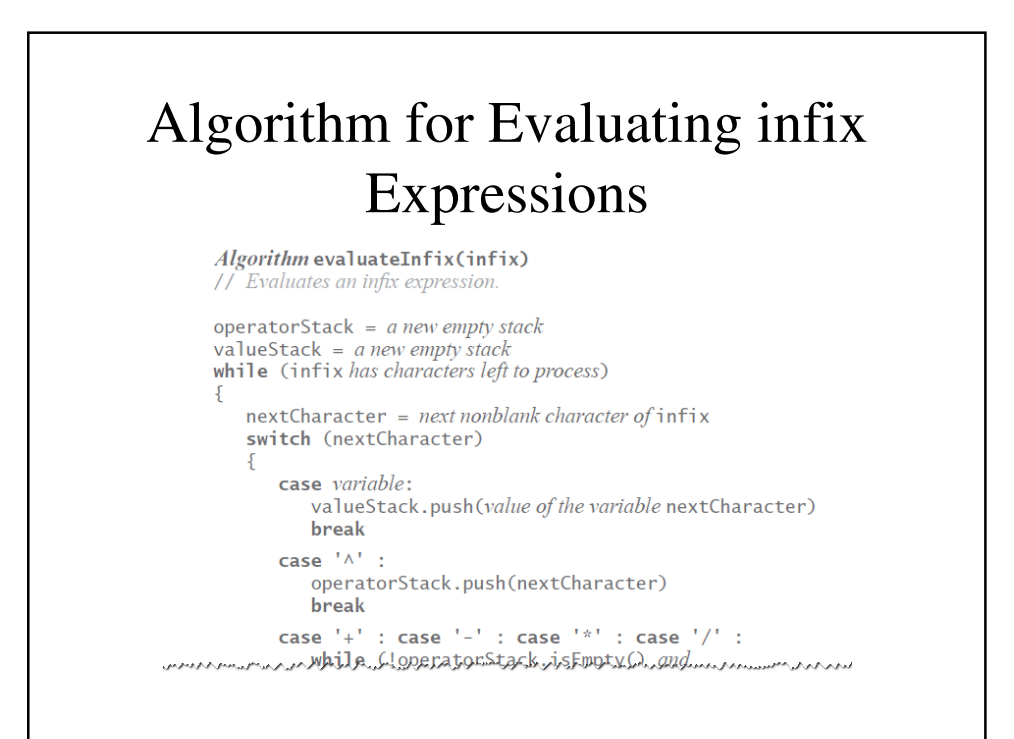

### Algorithm for Evaluating infix Expressions

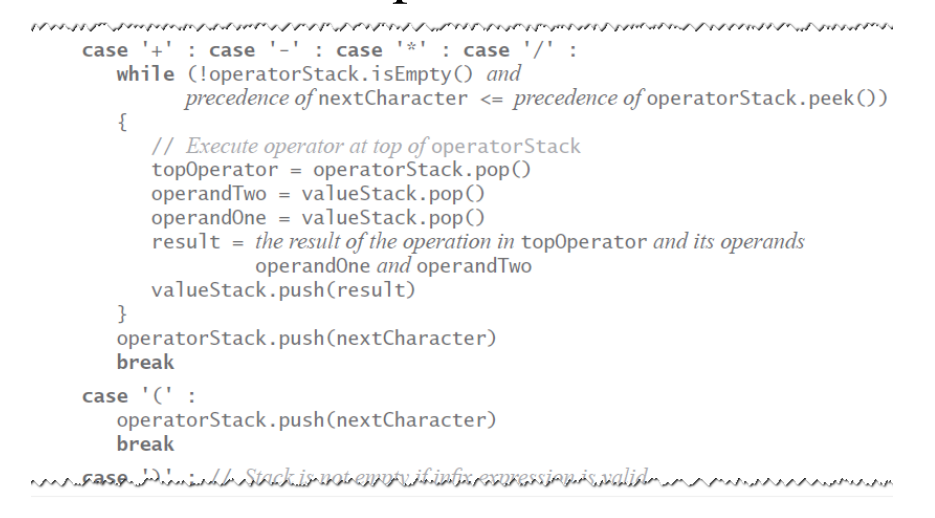

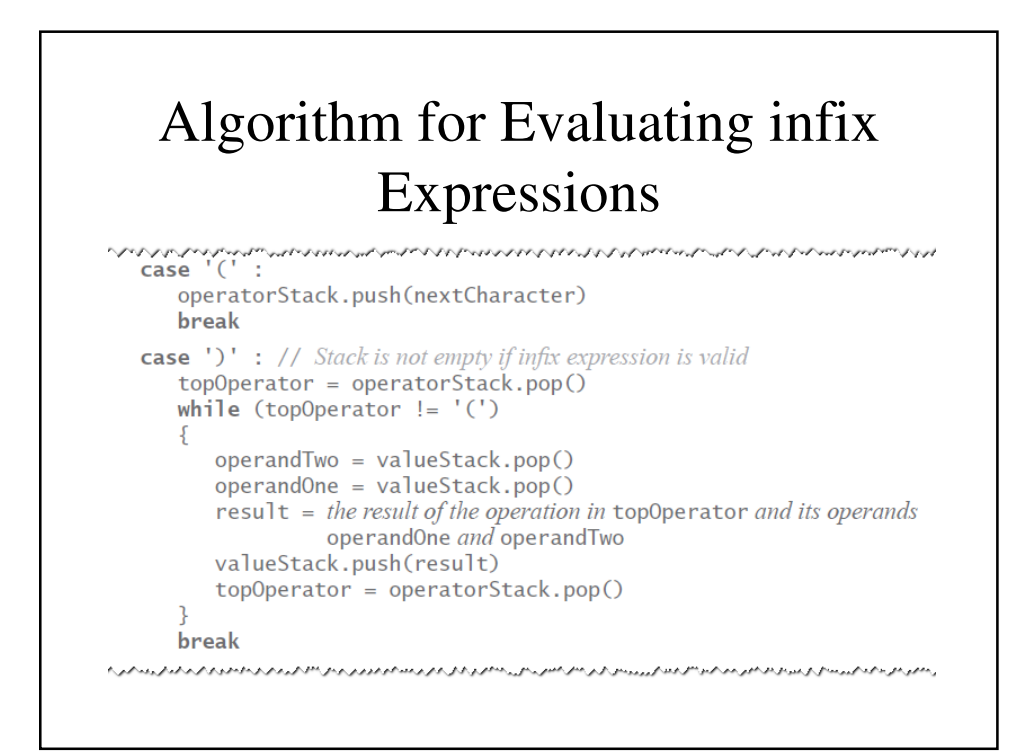

### Algorithm for Evaluating infix Expressions

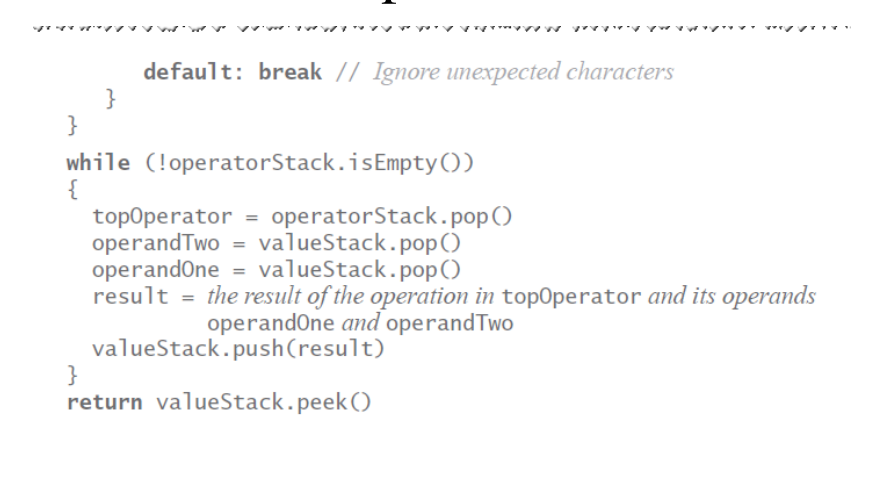

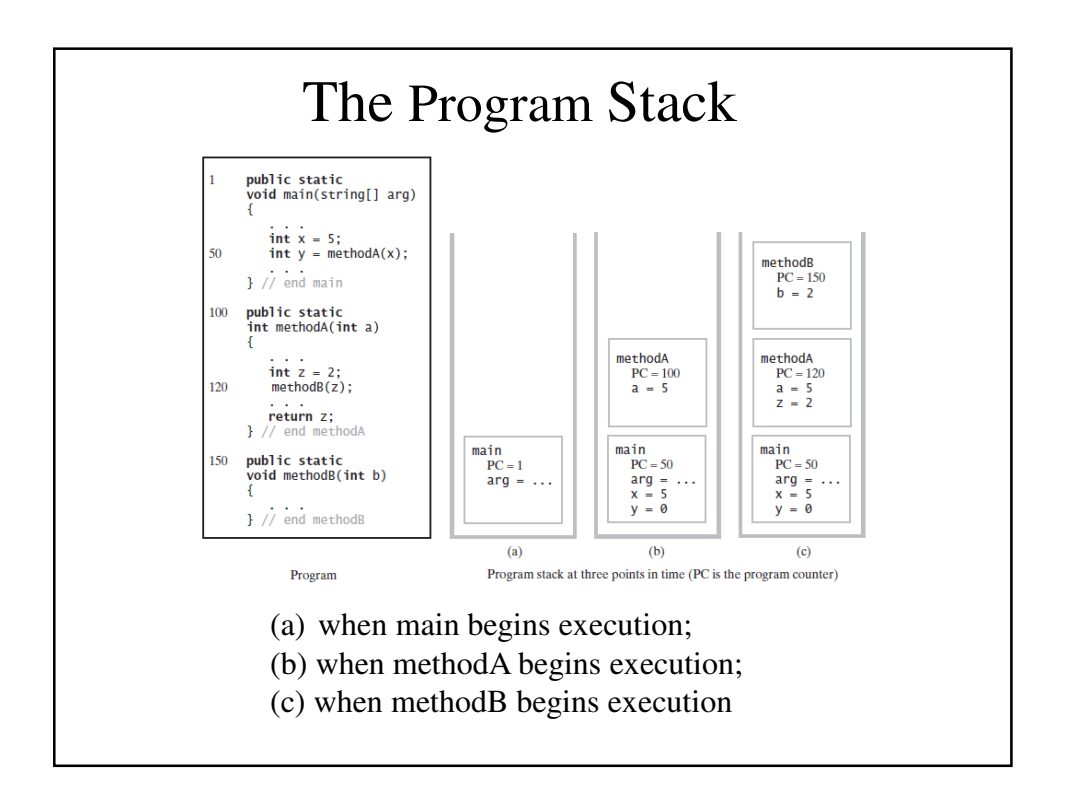

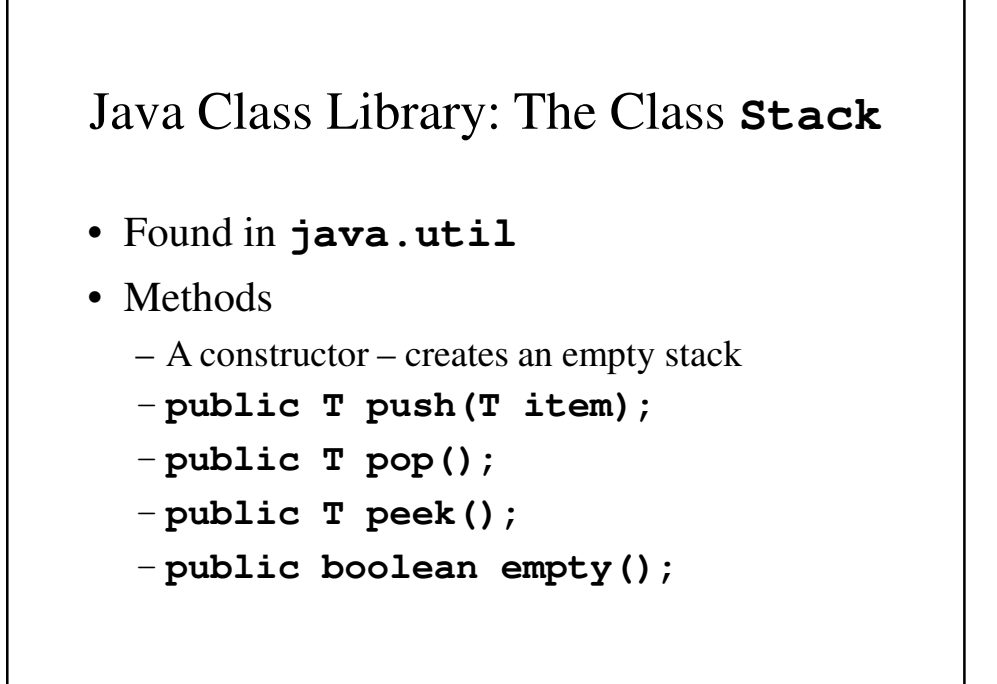

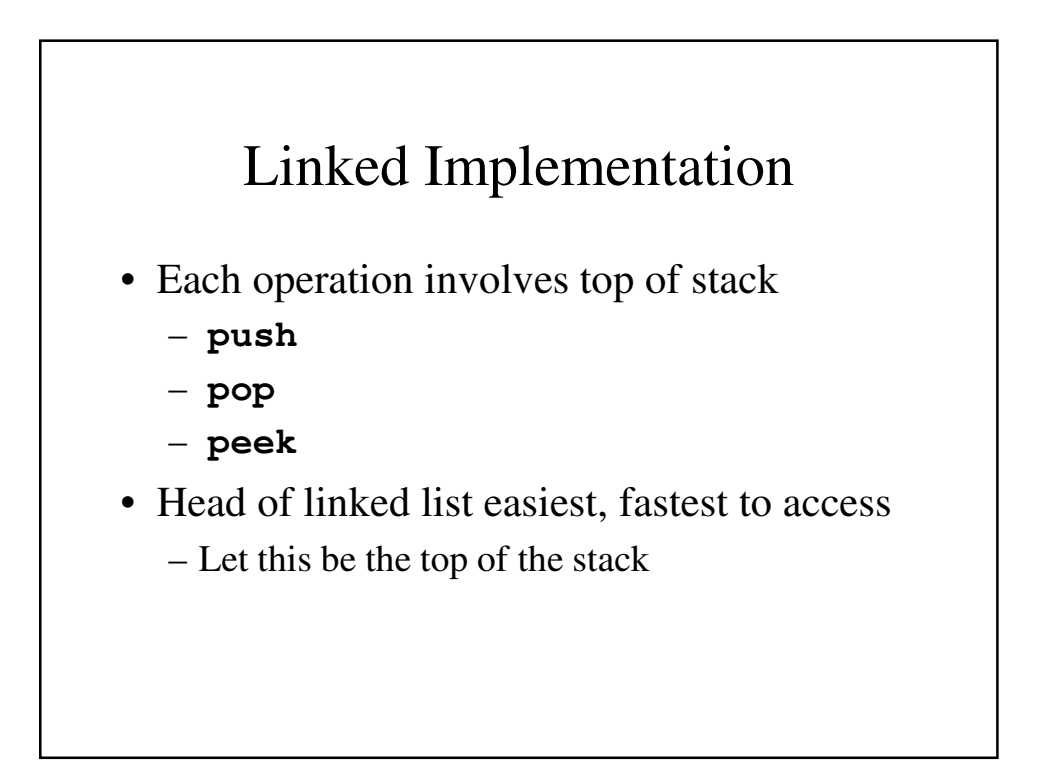

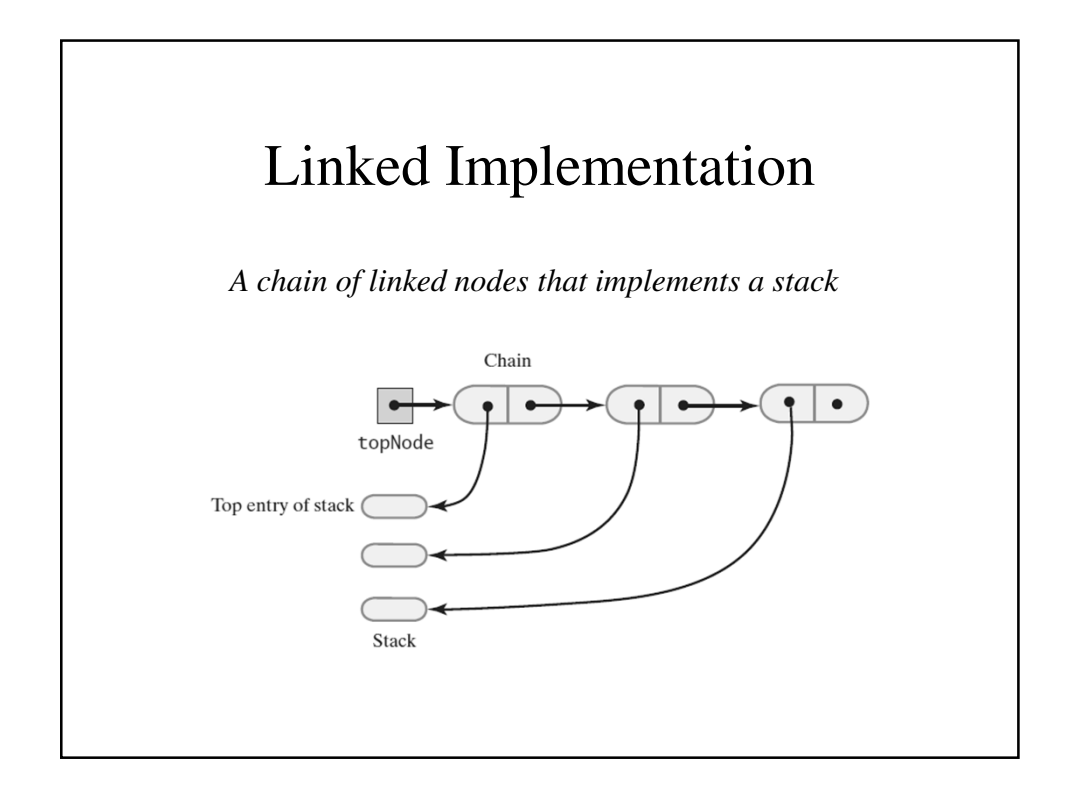

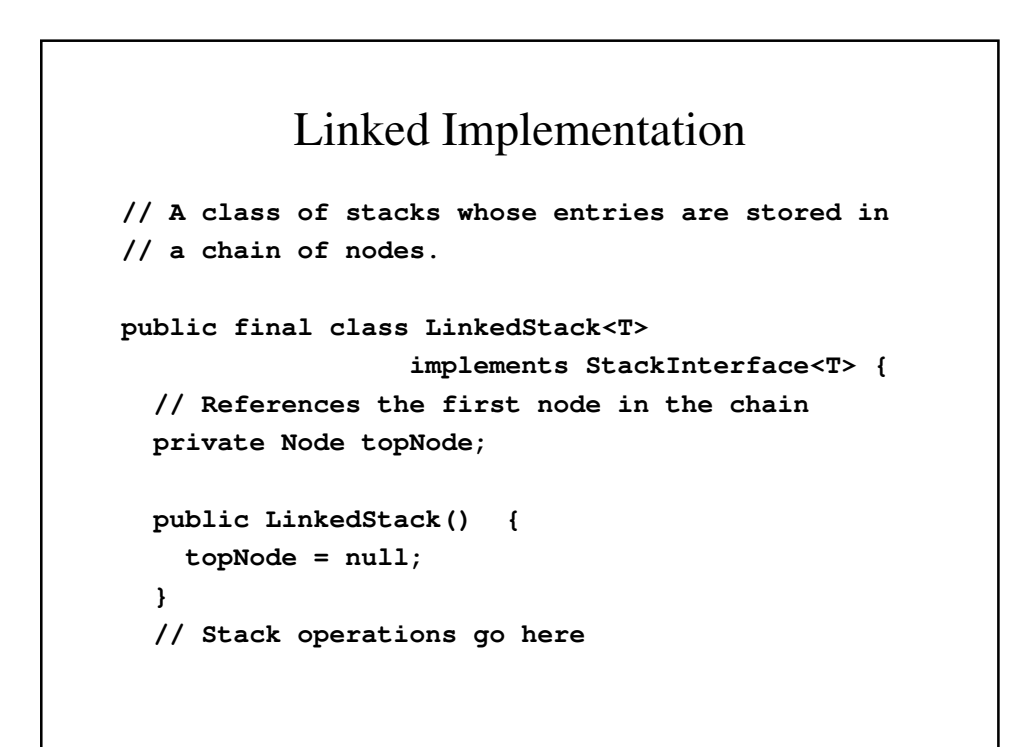

```
private class Node {
   private T data; // Entry in stack
   private Node next; // Link to next node
   // Constructors, accessors and mutators go
   // here
 }
}
```
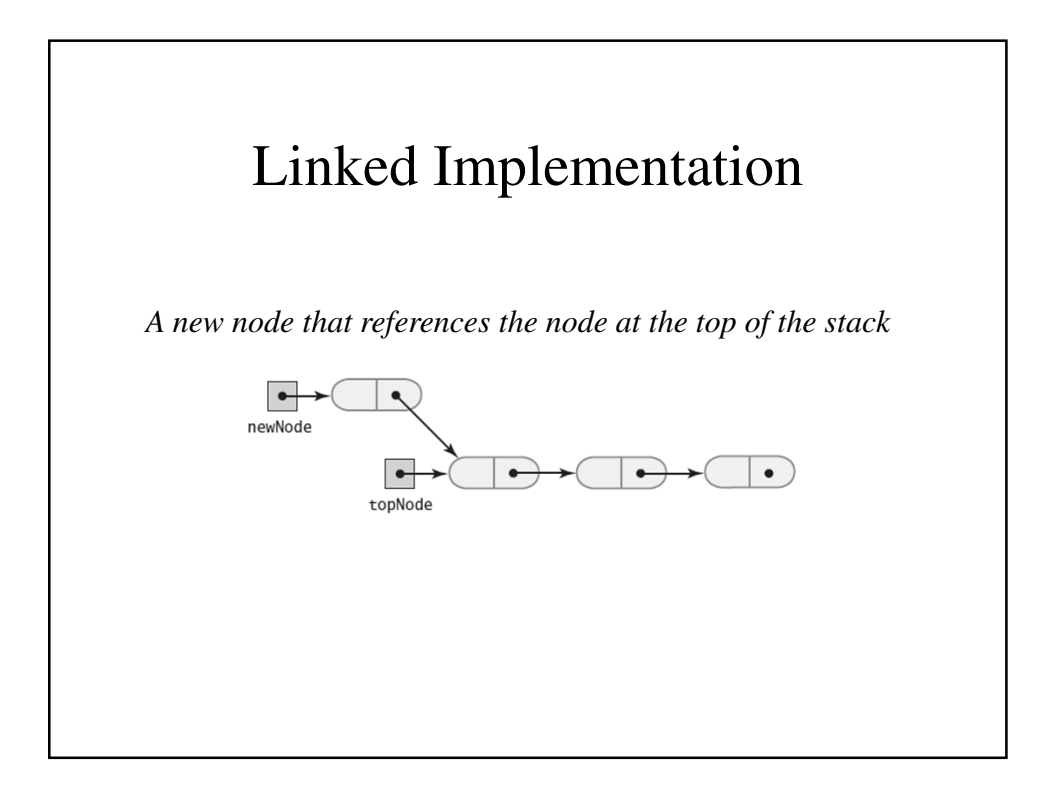

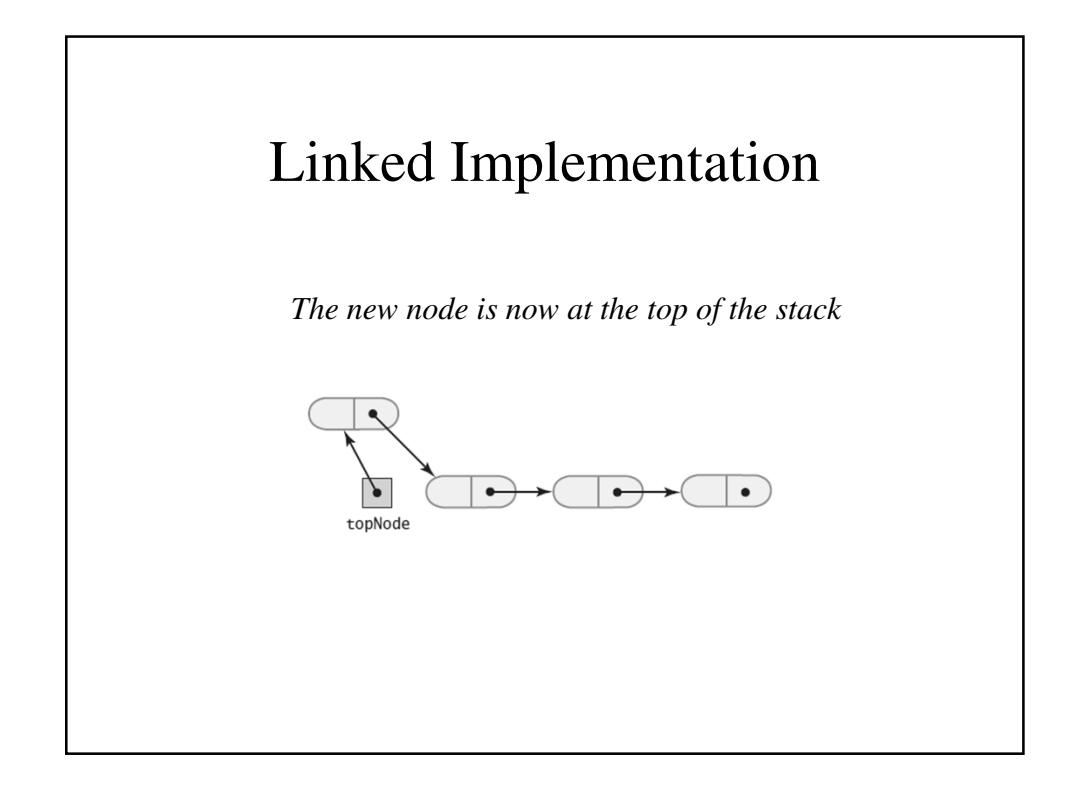

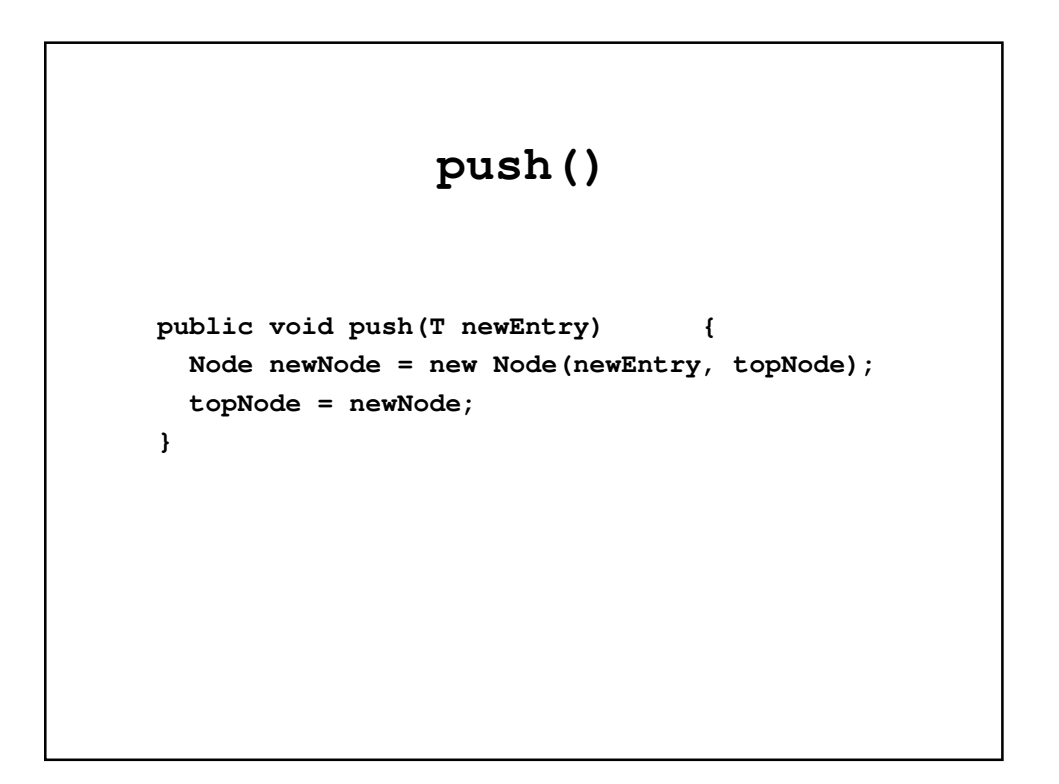

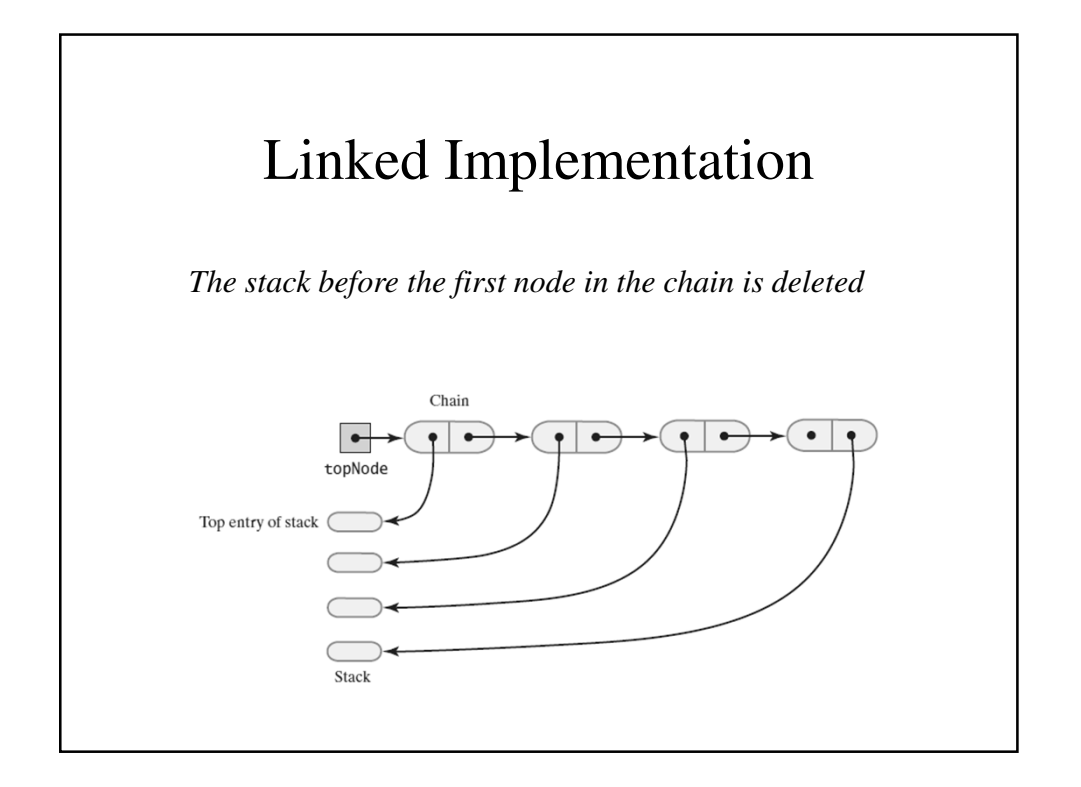

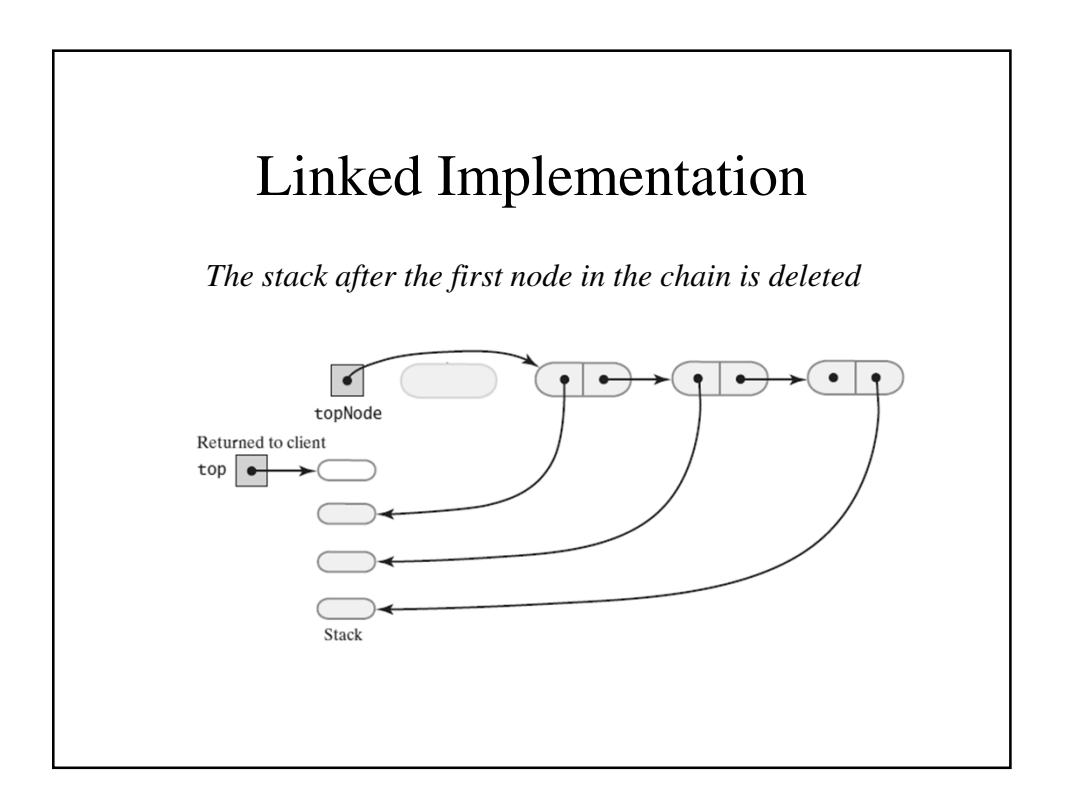

#### **pop()**

```
public T pop() {
  // Might throw EmptyStackException
  T top = peek();
  assert (topNode != null);
  topNode = topNode.getNextNode(); 
  return top;
}
```
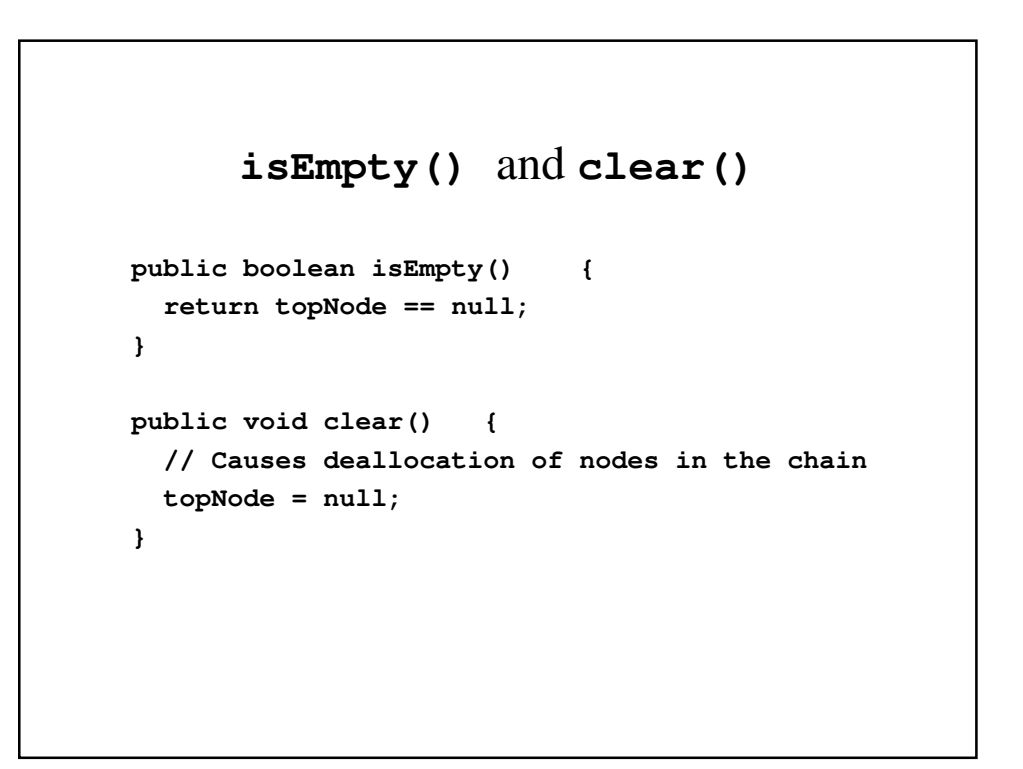

#### Array-Based Implementation

- Each operation involves top of stack
	- **push**
	- **pop**
	- **peek**
- End of the array easiest to access
	- Let this be top of stack
	- Let first entry be bottom of stack

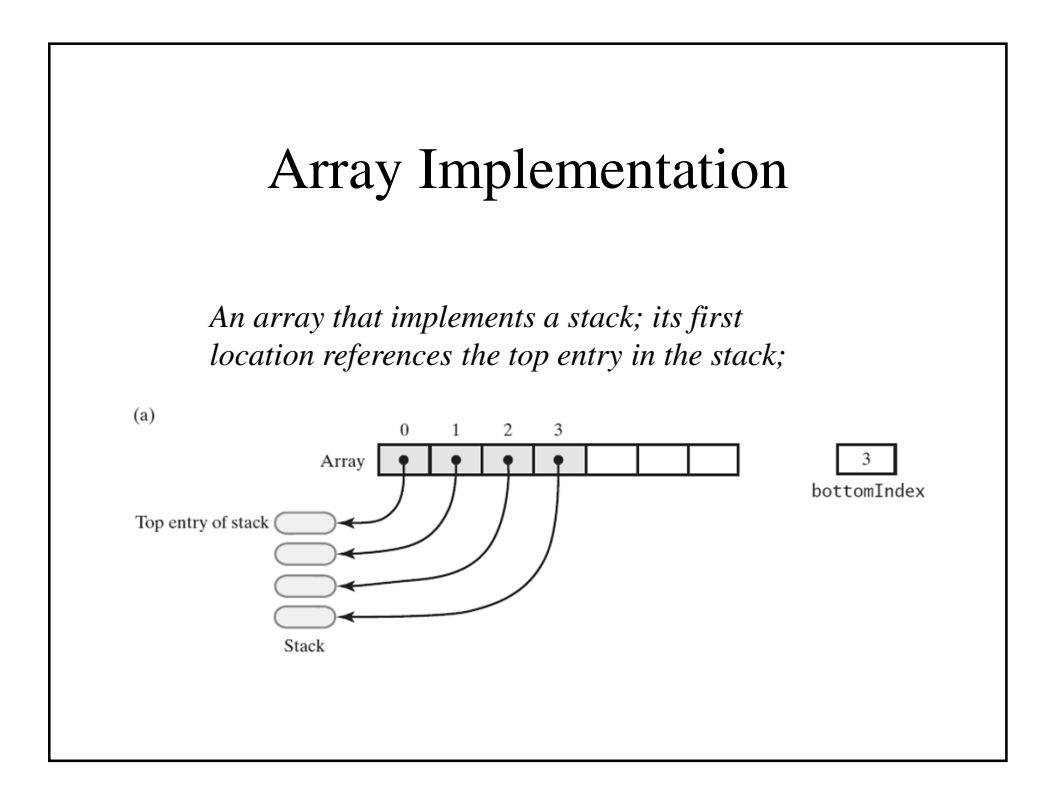

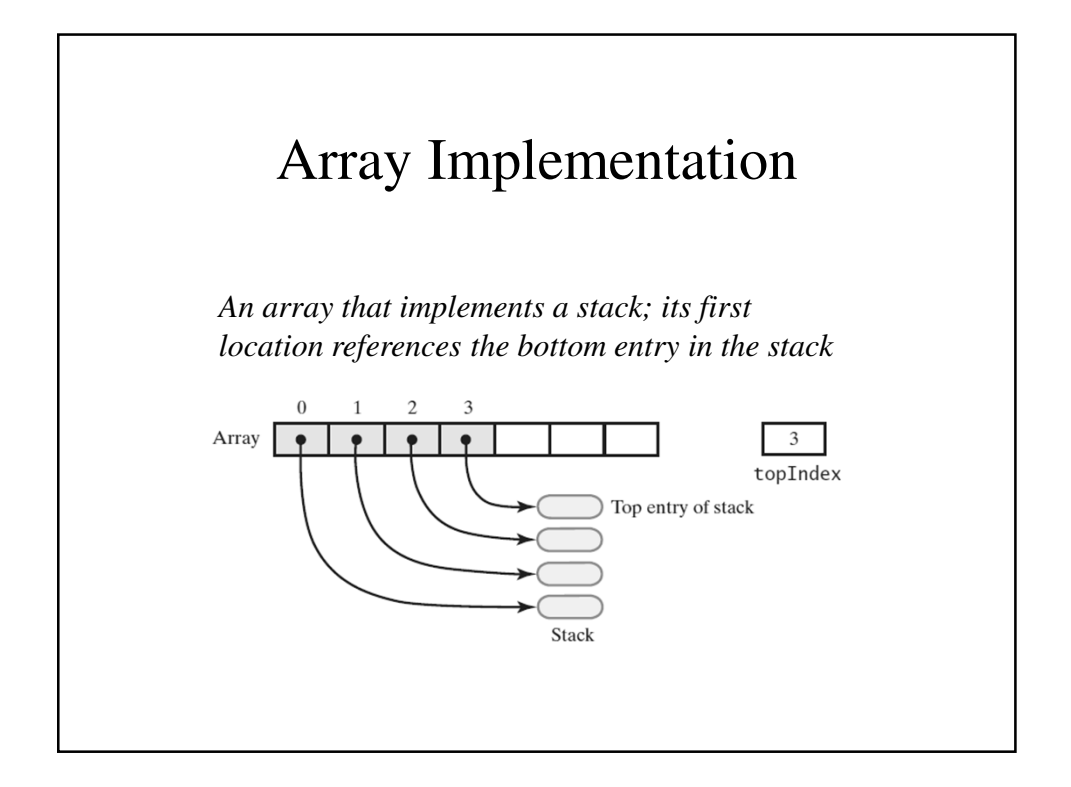

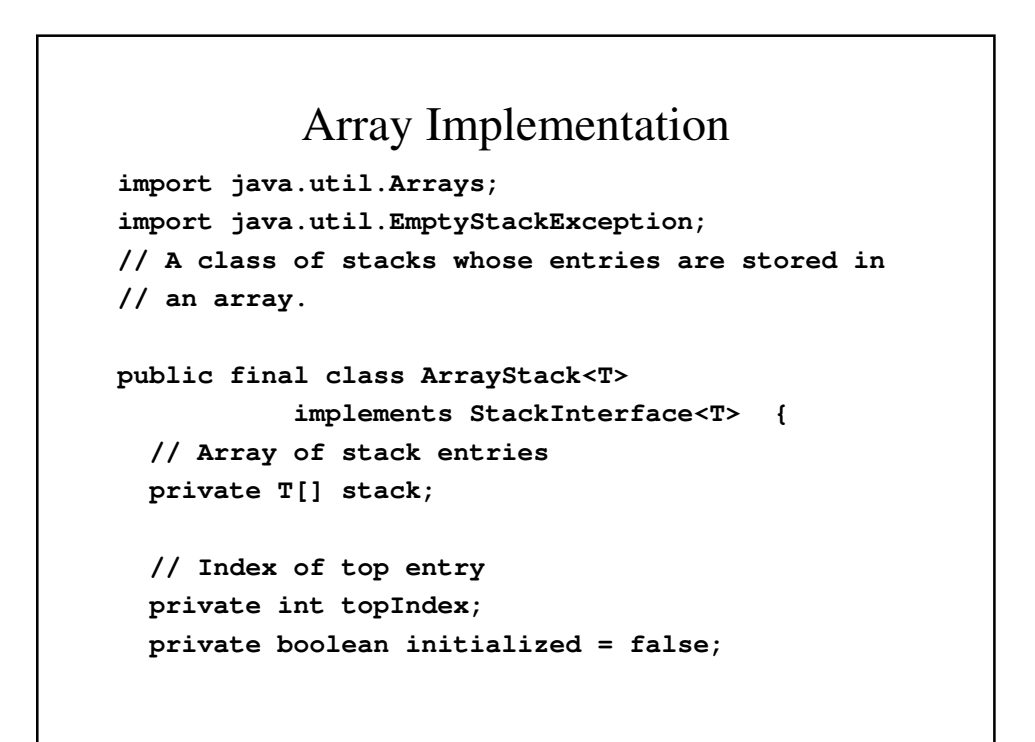

```
private static final int DEFAULT_CAPACITY = 50;
private static final int MAX_CAPACITY = 10000;
public ArrayStack() {
  this(DEFAULT_CAPACITY);
}
```

```
public ArrayStack(int initialCapacity) {
  checkCapacity(initialCapacity);
  // The cast is safe because the new array
  // contains null entries
  @SuppressWarnings("unchecked")
  T[] tempStack
        = (T[]) new Object[initialCapacity];
  stack = tempStack;
  topIndex = -1;
  initialized = true;
} 
// Implementations for stack operations and
// checkCapacity and checkInitialization go
// here
```
#### Adding to the top - **push()**

```
public void push(T newEntry) {
  checkInitialization();
  ensureCapacity();
 stack[topIndex + 1] = newEntry;
 topIndex++;
}
```
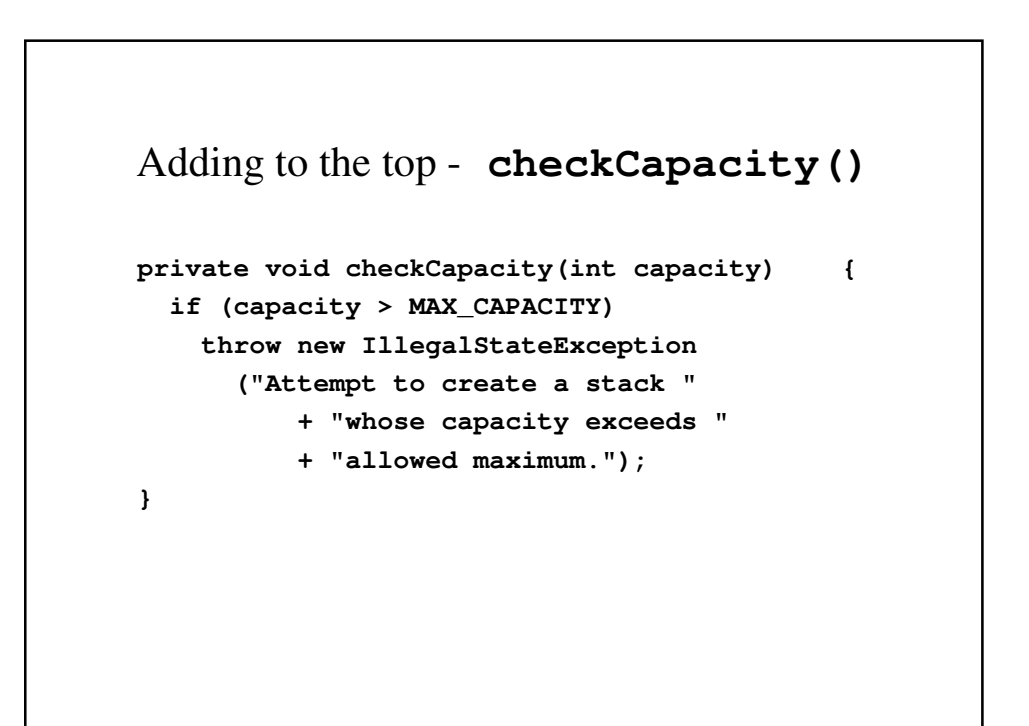

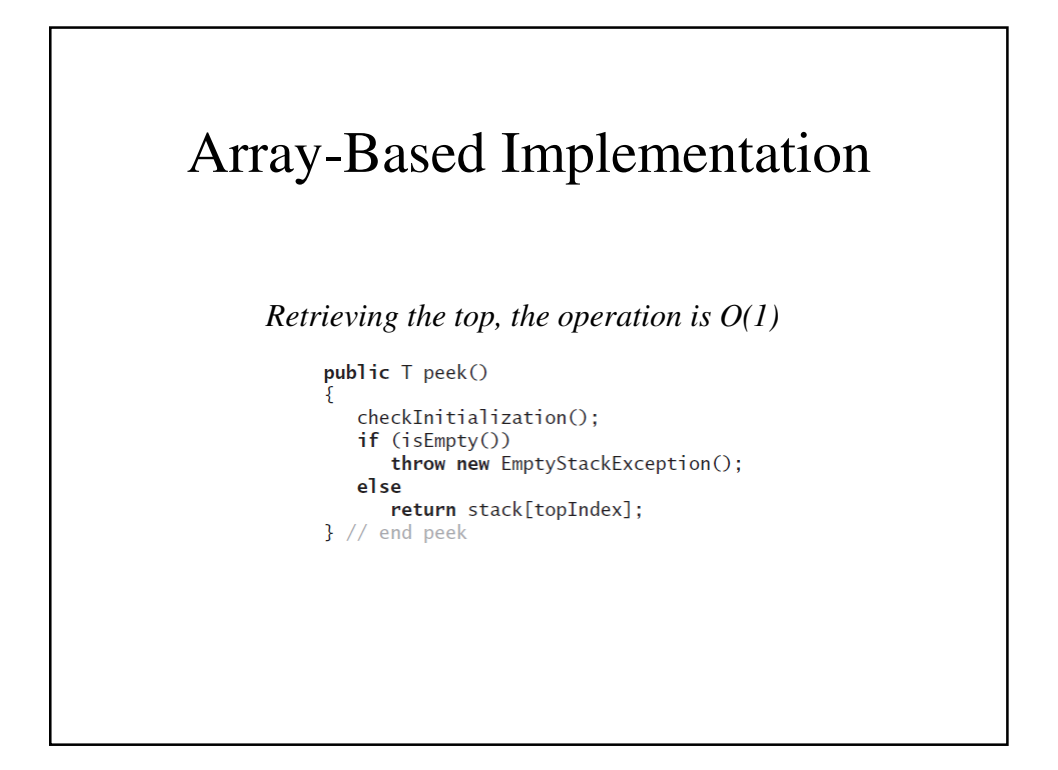

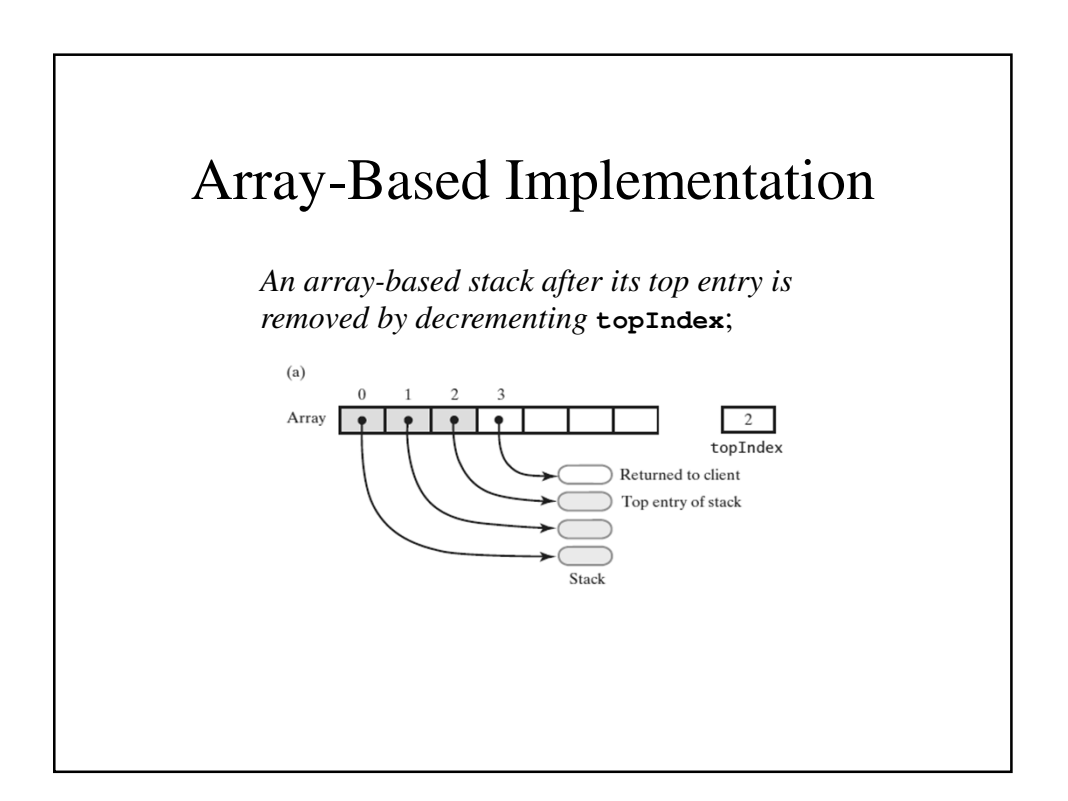

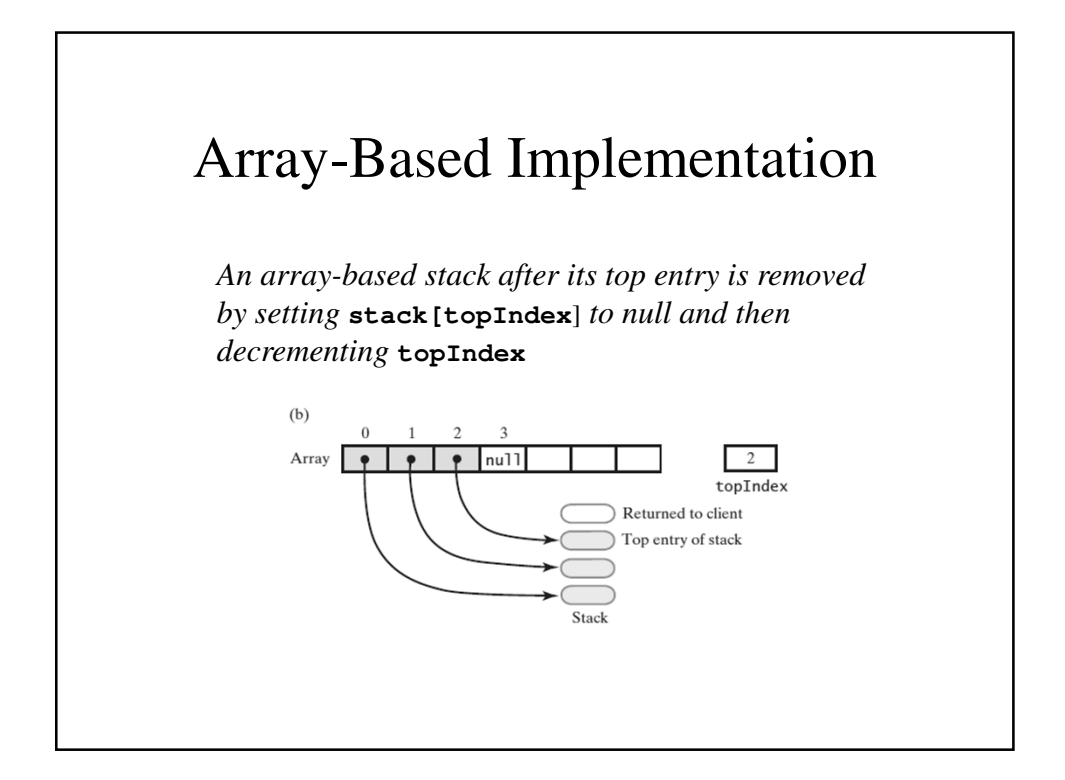

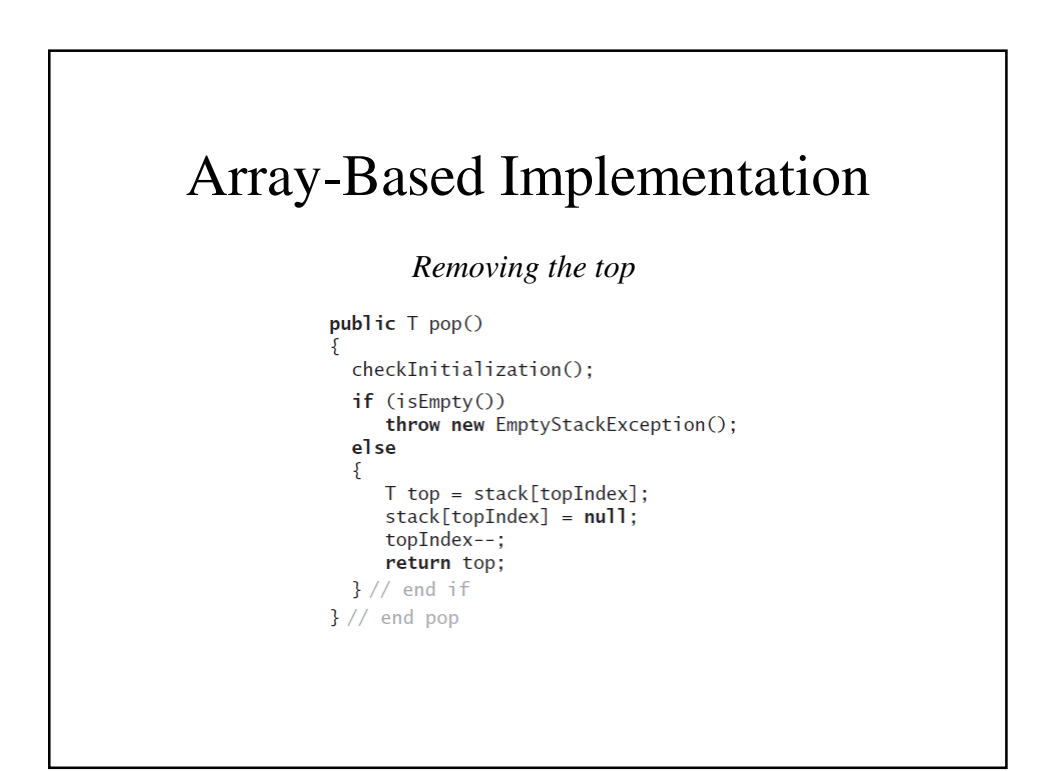

#### Vector Based Implementation

- Vector: an object that behaves like a highlevel array
	- Index begins with 0
	- Methods to access or set entries
	- Size will grow as needed
- Use vector's methods to manipulate stack

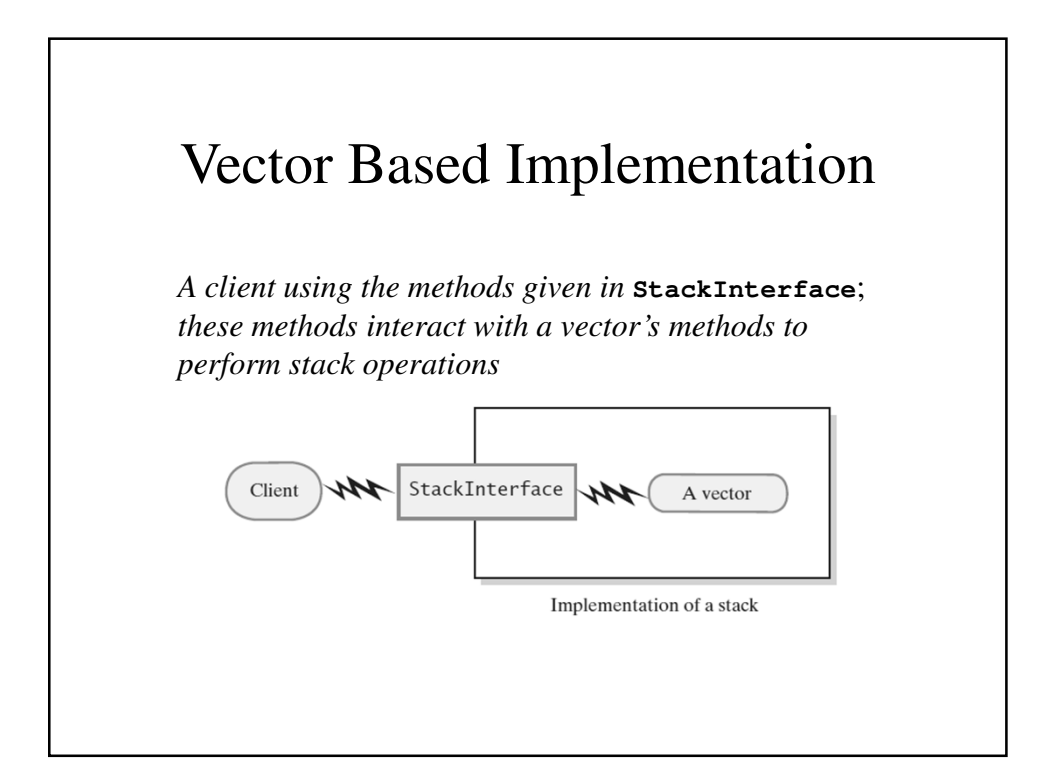

#### The Class **Vector**

- Constructors
- Has methods to add, remove, clear
- Also methods to determine
	- Last element
	- Is the vector empty
	- Number of entries

#### Vector Implementation

```
import java.util.Vector;
import java.util.EmptyStackException;
// A class of stacks whose entries are stored
// in a vector.
public final class VectorStack<T>
         implements StackInterface<T> {
  // Last element is the top entry in stack
  private Vector<T> stack; 
  private boolean initialized = false;
  private static final int DEFAULT_CAPACITY = 50;
 private static final int MAX_CAPACITY = 10000;
```

```
public VectorStack() {
   this(DEFAULT_CAPACITY);
  }
 public VectorStack(int initialCapacity) {
   checkCapacity(initialCapacity);
    // Size doubles as needed
   stack = new Vector<>(initialCapacity);
   initialized = true;
  }
 // Implementations of stack operations and
 // checkInitialization and checkCapacity go
 // here
}
```
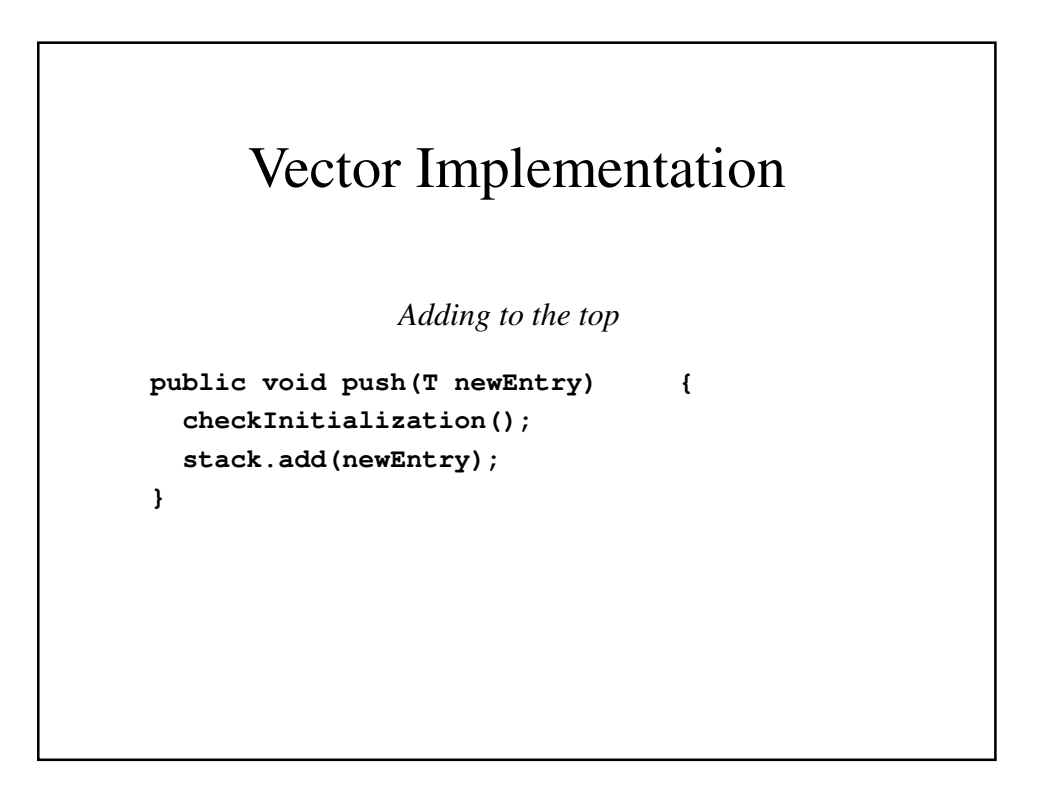

```
peek()
public T peek() {
  checkInitialization();
  if (isEmpty())
    throw new EmptyStackException();
  else
    return stack.lastElement();
}
               Retrieving the top
```
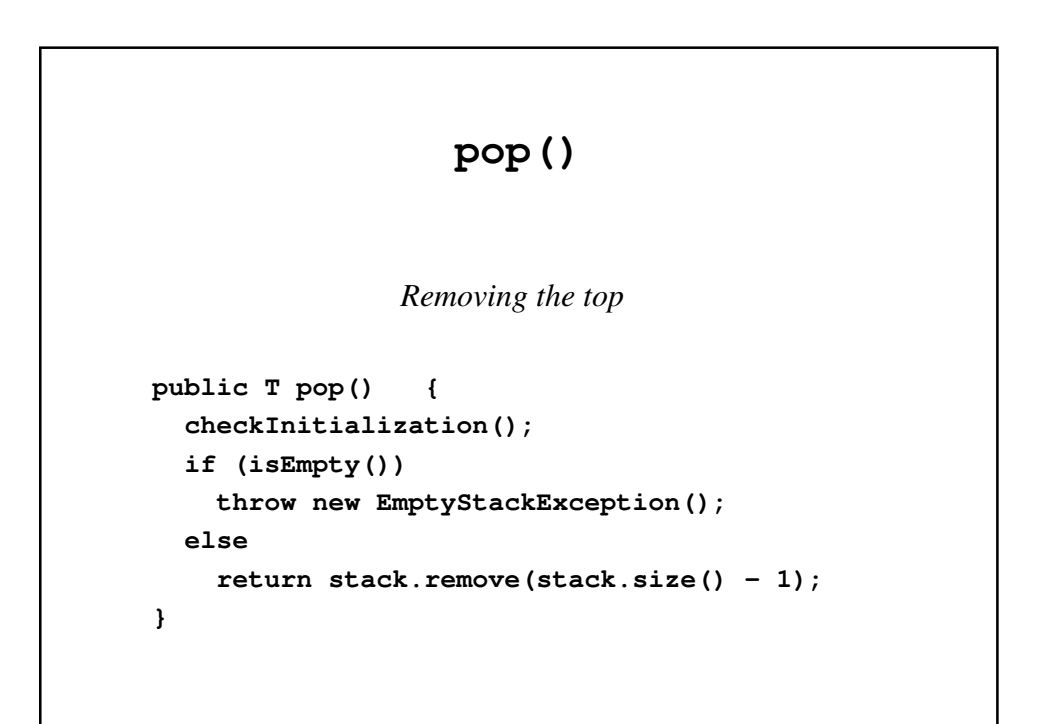

### Rest of the VectorStack Class

```
public boolean isEmpty() {
 return stack.isEmpty();
}
public void clear() {
 stack.clear();
}
```